### UNIVERSIDADE FEDERAL DO PARANÁ

### JOÃO JOSÉ RIBAS NEIVA

### A AVALIAÇÃO ECONÔMICO-FINANCEIRA DA EXPANSÃO INDUSTRIAL: UM ESTUDO DE CASO

Monografia apresentada como requisito parcial para obtenção do Grau de Especialista em Projetos Empresariais e Públicos, Departamento de Economia, Centro de Pesquisas . Econômicas/CEPEC, Universidade Federal do Paraná.

Orientador: Prof. Dr. Ademir Clemente

Curitiba 2003

#### RESUMO

### **A AVALIAÇÃO ECONÔMICO-FINANCEIRA DA EXPANSÃO INDUSTRIAL: UM ESTUDO DE CASO**

Este trabalho apresenta um estudo de caso onde a análise econômico-financeira é utilizada como um instrumento para avaliar a viabilidade e o retomo do projeto estudado. Neste caso, são apresentadas duas alternativas de investimento, que serão avaliadas para que se conclua se são viáveis e se os seus retornos são satisfatórios.

Através da análise econômico-financeira, verificaremos que uma das alternativas é inviável, do ponto de vista do retomo do investimento julgado satisfatório pelo investidor. Além disso, identificaremos algumas falhas a serem corrigidas no projeto de investimento, para as quais sugerimos, na conclusão, algumas correções possíveis.

# **LISTA DE QUADROS**

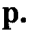

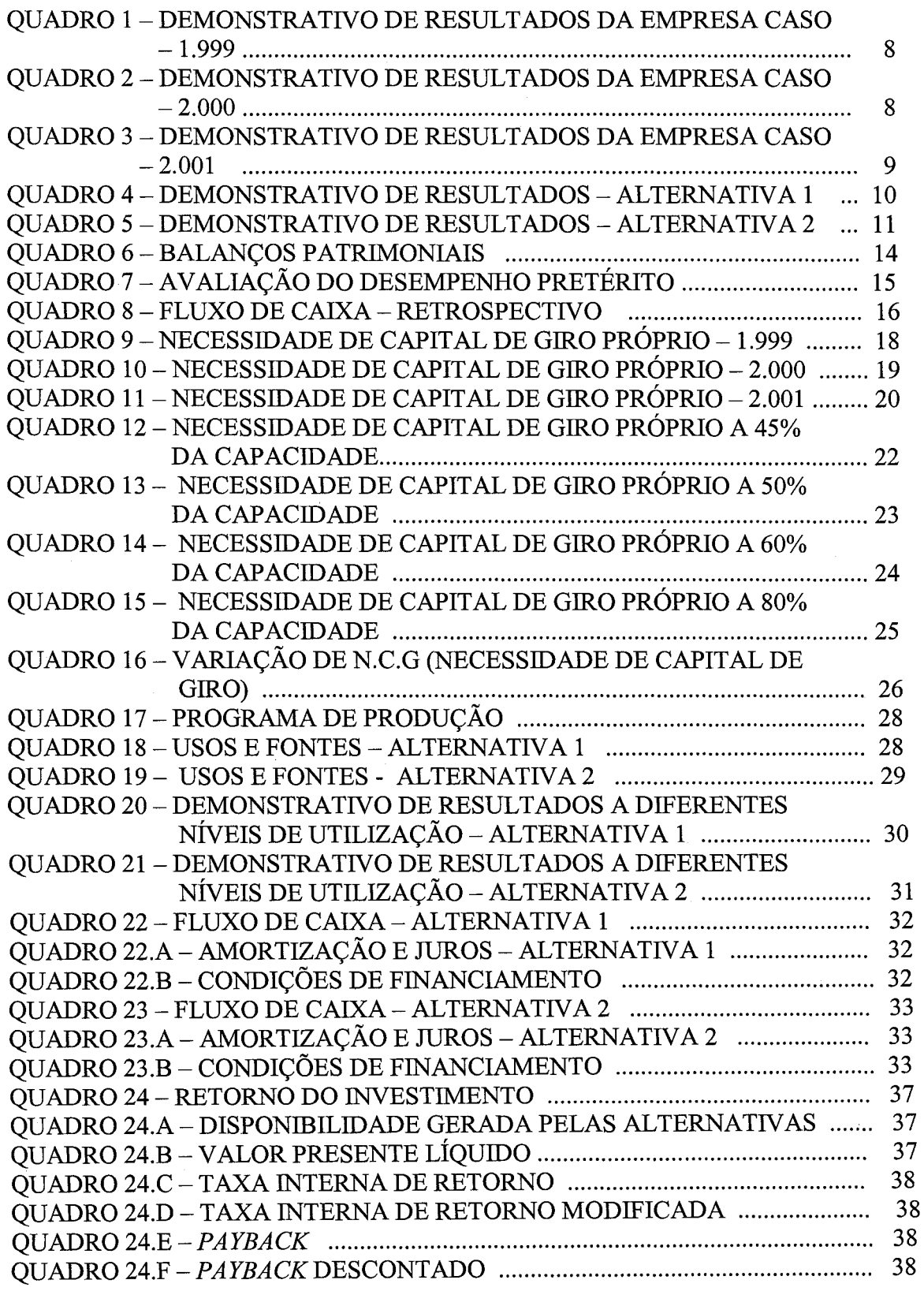

# SUMÁRIO

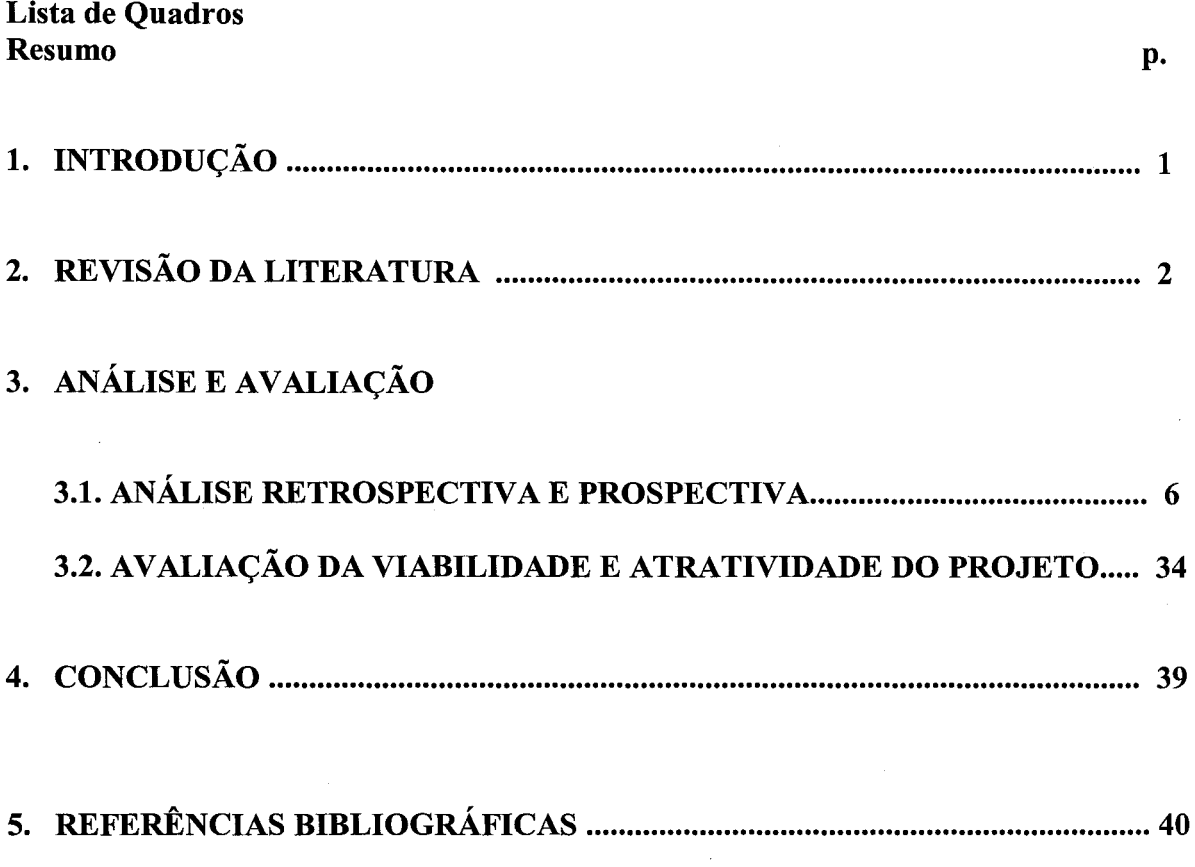

### INTRODUÇÃO

Neste trabalho, através de um estudo de caso - um projeto de expansão de uma indústria metalúrgica -, focalizaremos a análise económico-financeira como um instrumento para verificar a viabilidade do projeto e comparar o retomo de duas alternativas de investimento apresentadas para o mesmo.

A Indústria Metalúrgica Caso opera no máximo de sua capacidade instalada e necessita expandir-se, pois a demanda por seus produtos cresceu nos dois últimos anos e há perspectiva de aumento também para os próximos anos.

Ocorre que, situada na zona urbana de Curitiba, Estado do Paraná, a planta industrial atual já ocupa toda a área disponível, de 3.000 m2 , sem, portanto, possibilidade de expandirse. A relocalização é, nesse caso, inevitável e, para tanto, admitem-se duas alternativas:

Alternativa 1: construção de uma nova planta com área de 8.000 m2, em terreno de 90.000 m2 , em região industrial.

Alternativa 2: reinstalar-se em planta industrial usada, com área de 9.000 m<sup>2</sup>, em terreno de 70.000 m<sup>2</sup>, também em região industrial. A alternativa 2 implica num investimento maior- para aquisição da planta já construída e a região industrial ser mais valorizada que a da alternativa 1.

Das duas alternativas derivam dois projetos distintos, com itens de investimento e valores diferentes, mutuamente excludentes, pois o administrador terá que optar por um, abandonando o outro. A análise económico-financeira indicará a viabilidade, ou não, dos dois projetes, e permitirá comparar o retomo sobre o investimento, informação das mais influentes na tomada de decisão que é feita na fase de planejamento.

A necessidade de ampliação foi identificada pela Administração. A empresa Caso deve desenvolver um projeto que resolva o seu problema, que é o tamanho insuficiente de sua planta produtiva.

Clemente, A. e Fernandes, E. (1998, p.25) definiram as fases de um projeto como: equacionamento, seleção, realização e aferição.

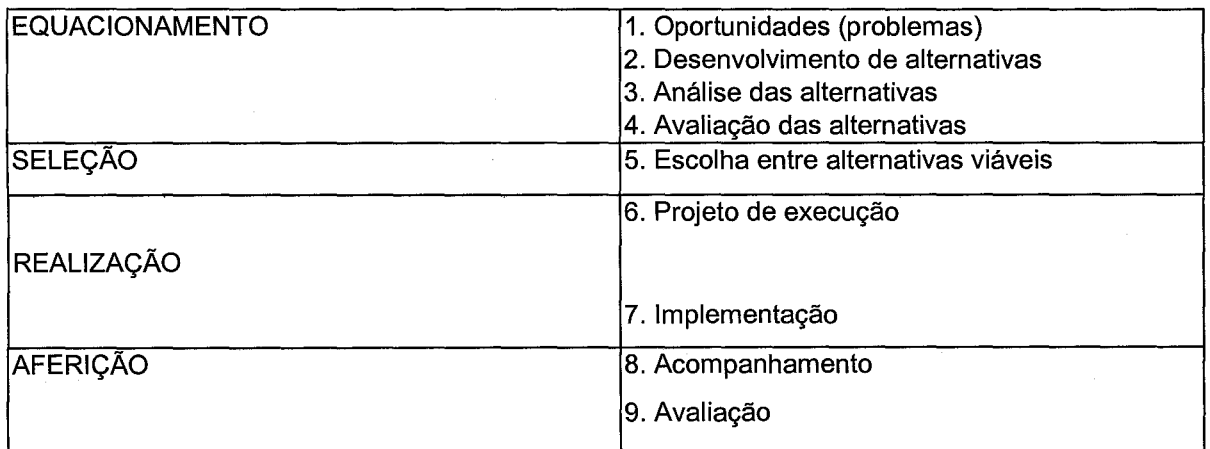

QUADRO 1 -FASES DE UM PROJETO

Fonte: Clemente, A e Fernandes,E. (1998).

Uma vez que a empresa admite duas alternativas, entende-se como superadas as fases de equacionamento do problema (1) e desenvolvimento das alternativas (2). Partiremos, então, para a análise das alternativas (3) e avaliação das alternativas (4) para podermos fazer a escolha mais acertada entre as que são viáveis- fase de seleção (5).

Os projetos independentes, não competem entre si e caso a empresa disponha de recursos, pode implementá-los todos. No entanto, a empresa Caso está diante de alternativas mutuamente excludentes, onde a fase de seleção (5) implicará na eliminação de uma alternativa.

HELFERT, E. A (2.000, p. 216) refere-se a que "às vezes, os administradores enfrentam a questão da avaliação de projetos que não são independentes uns dos outros. Tal é o caso do conjunto de alternativas diferentes que podem estar disponíveis para atingir o mesmo propósito. Estas são chamadas alternativas mutuamente excludentes, porque, se uma for escolhida, as outras serão eliminadas por esta única decisão" trad. por Castro, A. O. M. C..

O caso estudado neste trabalho trata de duas alternativas, das quais uma será selecionada: a que se revelar mais viável para um projeto (único) de relocalização.

Por se tratar de expansão, há uma situação pré-existente: uma empresa em funcionamento, com suas Demonstrações Financeiras evidenciando sua situação patrimonial e seu desempenho pretérito. Essa situação deve ser analisada antes da decisão de investir, pois influenciará o novo projeto e constitue o substrato sobre o qual este será implantado<sup>1</sup>.

(1) A esse respeito, escreveu Kassai, J. R. et al (2000): "A análise de viabilidade de um projeto industrial em fase de estudo, (...) é amplamente analisada por meio do conjunto de critérios estabelecidos pelas teorias de finanças, como VPL, TIR, TIRM, período de *payback,* etc. Em se tratando de uma empresa em marcha, cujo projeto ou conjunto de projetos já estão implementados, as análises são enriquecidas pelos relatórios contábeis" (p. 172).

Além disso, é preciso buscar, no estudo do passado, informações económicofinanceiras, que sejam úteis na projeção do desempenho futuro. O faturamento, por exemplo, será projetado com base na expansão da capacidade produtiva propiciada pelo projeto e nas quantidades que o mercado estará disposto a absorver e a que preço; considerando a produção que vem sendo obtida com a capacidade atualmente instalada, as quantidades atualmente demandadas e preços praticados (naturalmente os estudos de mercado também deverão ser feitos para que as projeções sejam confiáveis). Custos e lucratividade serão projetados, igualmente, considerando o histórico verificado na empresa e procurando identificar as mudanças que o projeto implantado imporá ao comportamento dessas variáveis.

HELFERT, op.cit., reconhece a dificuldade do exercício de projeção: "a avaliação de desempenho através da análise de demonstrativos financeiros está baseada em dados e condições passadas, tornando difícil extrapolar expectativas futuras (...). Comparações e padrões baseados no desempenho passado são especialmente difíceis nas grandes empresas de múltiplos negócios e em conglomerados, onde informações específicas por linha de negócio específico normalmente são limitadas. Ajustes contábeis de vários tipos apresentam complicações adicionais" (p.78).

KASSAI, J.R, et al (op. cit.) observa que apesar das limitações oriundas das regras de natureza fiscal e societária, a evolução da teoria contábil vem contribuindo para diminuir estas dificuldades e cita o caso das metodologias de mensuração do lucro (desde aquelas rigorosamente de acordo com a legislação, até as de correção monetária integral, balanços convertidos em moeda estrangeira, custo corrente, etc.) na abordagem contábil do retomo do investimento.

As informações contábeis, apesar de sua utilização envolver certo grau de incerteza, sempre contribuirão positivamente para a qualidade das projeções.

A taxa interna de retomo (TIR), valor presente líquido (VPL), período *payback* são cálculos financeiros que visam a quantificar o retomo do investimento a ser feito.

O retomo do investimento de um projeto já implantado pode ser quantificado pelo ROI ( retum on investment), ROA (retum on assets) e ROE (retum on equity), a partir dos demonstrativos contábeis. No caso de expansão e/ou relocalização esses indicadores podem ser úteis, também, nas projeções, como já foi dito, uma vez que já existe uma empresa em funcionamento. KASSAI, J.R. (op. cit) refere-se a essas medidas como relacionadas à análise contábil do retomo do investimento, enquanto a TIR, VPL e *payback* referem-se à análise matemática do retomo do investimento, por serem originados no uso da matemática financeira para análise da viabilidade econômica de projetos.

### 3. ANÁLISE E AVALIAÇÃO

### 3.1. ANÁLISE RETROSPECTIVA E PROSPECTIVA

Neste capítulo, faremos a análise dos Demonstrativos Contábeis- uma análise retrospectiva-, e também a projeção dos resultados futuros do projeto. Por fim, avaliaremos o retomo que estes resultados representam em relação aos investimentos realizados para alcançá-los.

A Demonstração do Resultado do Exercício retrata as receitas e despesas incorridas no período, apropriadas pelo regime de competência, causando aumentos e reduções no Patrimônio Líquido. E uma demonstração econômica, e não financeira.

A análise vertical do Demonstrativo de Resultados (coluna % dos quadros 1,2 e 3) permite visualizar a participação relativa de cada item de despesa, em relação à receita líquida de vendas.

Esses percentuais devem ser considerados na estimativa ou projeção do futuro da empresa, considerando também, que o projeto modificará esta estrutura. Situa-se aí, o importante exercício de avaliar como o projeto alterará a estrutura de receitas e custos préexistentes.

Agregamos uma estimativa dos custos fixos e variáveis. Esse tipo de informação não está disponível nos demonstrativos contábeis publicados pelas empresas e dependem da quantidade e qualidade das informações obtidas diretamente da empresa, acerca de seus custos. Haverá maior qualidade nas projeções de custos futuros se pudermos determinar quais os custos que permanecerão fixos e quais os que irão variar e de que forma irão variar.

A empresa Caso faturou, nos seis primeiros meses de 2.002, aproximadamente o mesmo que foi faturado em todo o ano de 2.001 - essa informação não se depreende do demonstrativo do quadro 3 mas foi obtida diretamente da empresa. Observamos que o faturamento vem crescendo a partir de 1.999. Com base nessas observações e admitindo que a empresa consiga manter os preços até o momento praticados, elaboramos os quadros 4 e 5, que são projeções do Demonstrativo de Resultados do Exercício para uma utilização de 100% da capacidade instalada, após a implantação do projeto, nas duas alternativas.

Admite-se que, além de conseguir manter seus preços, haverá demanda para absorver a produção da empresa. As análises de mercado são instrumentos valiosos neste exercício de projeção de receitas futuras, no entanto não serão abordados neste trabalho.

Os custos foram projetados, nos quadros 4 e 5, pela média aritmética das porcentagens, em relação à receita líquida de vendas, observadas de 1.999 a 2.001.

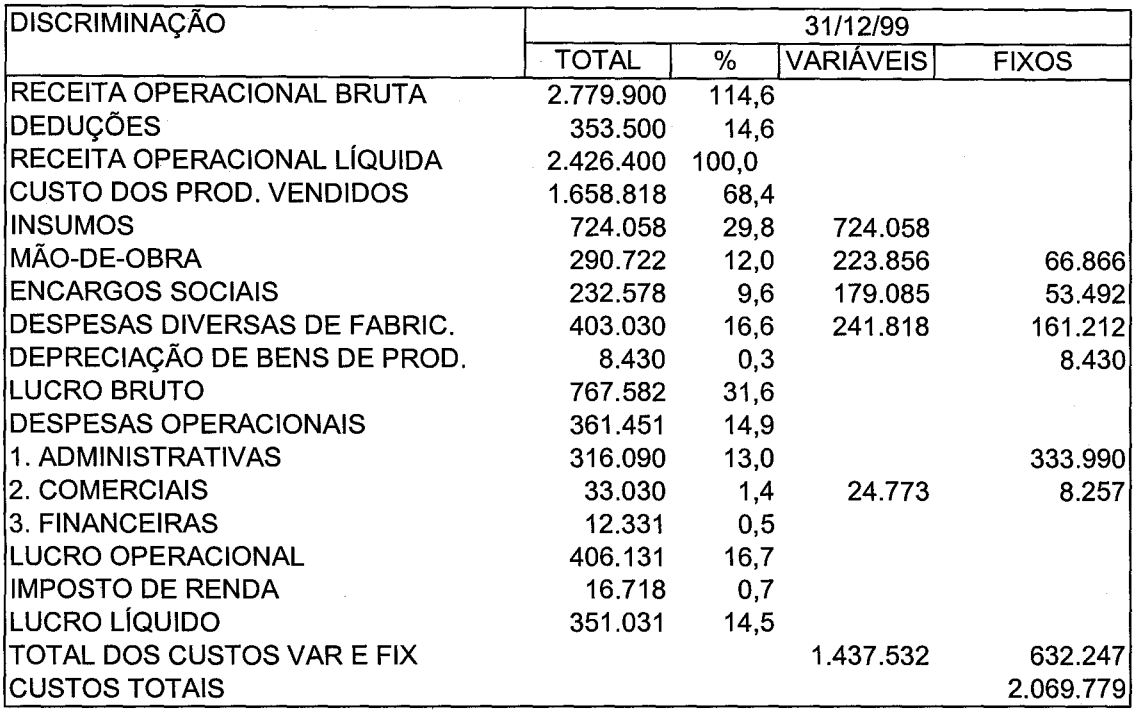

QUADRO 1 - DEMONSTRATIVOS DE RESULTADOS DA EMPRESA CASO- 1.999

QUADRO 2- DEMONSTRATIVOS DE RESULTADOS DA EMPRESA CASO- 2.000

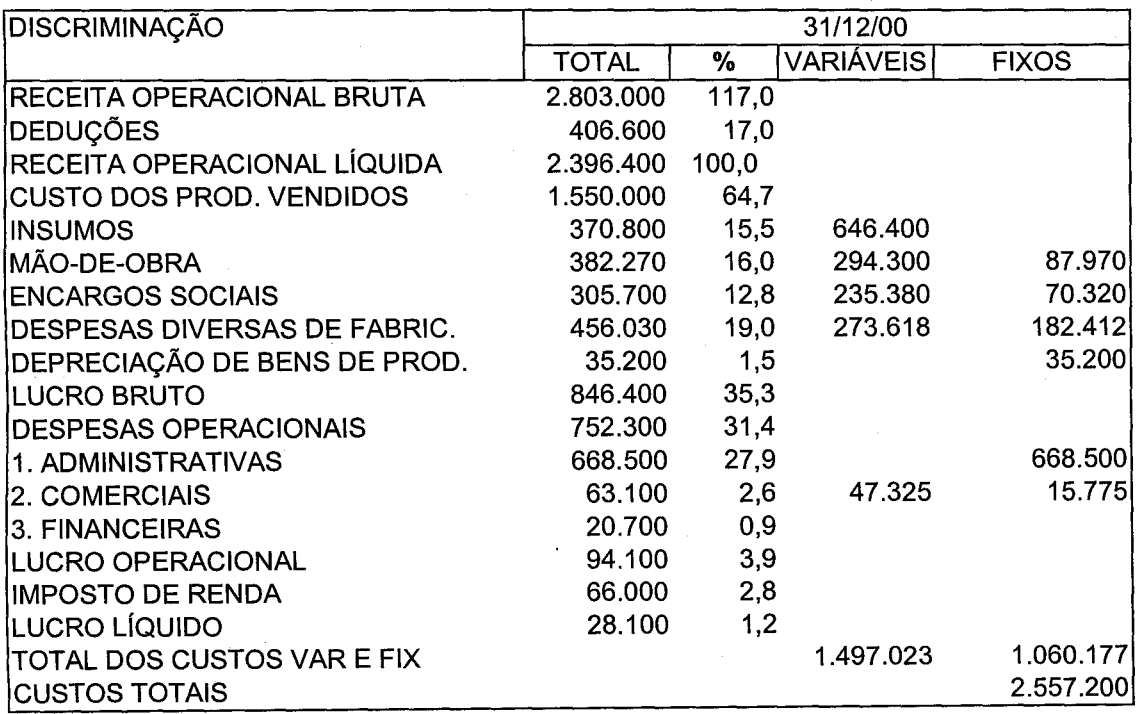

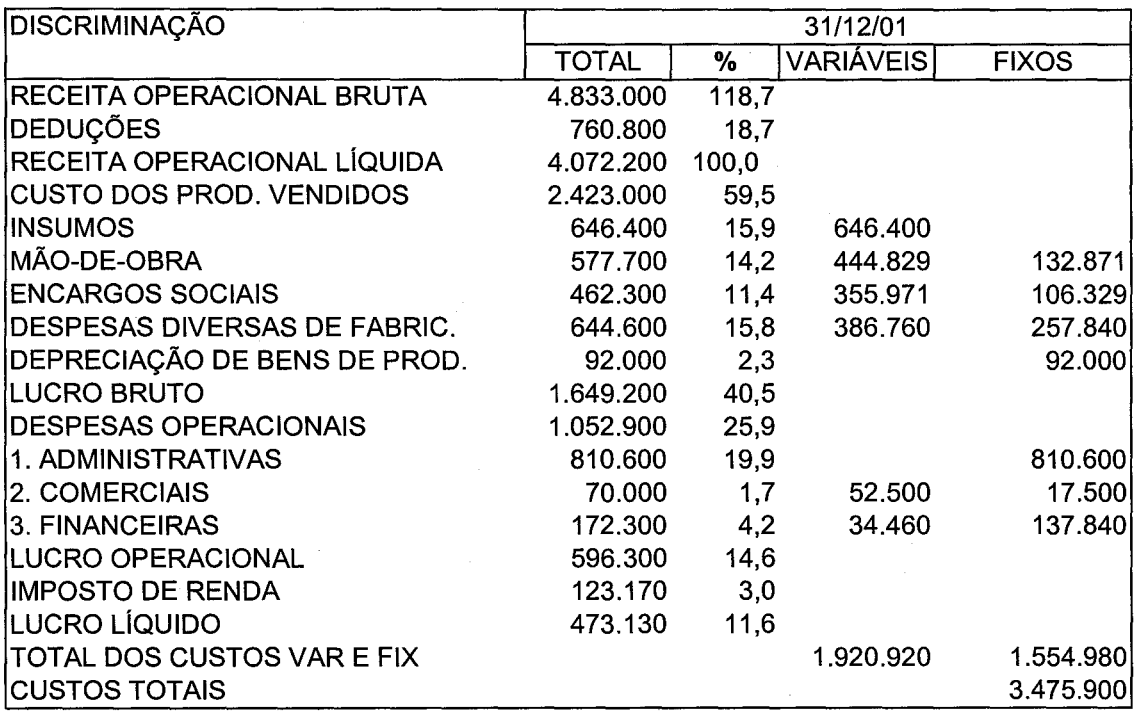

J.

QUADRO 3- DEMONSTRATIVOS DE RESULTADOS DA EMPRESA CASO- 2.001

QUADRO 4- DEMONSTRATIVO DE RESULTADOS-ALTERNATIVA 1

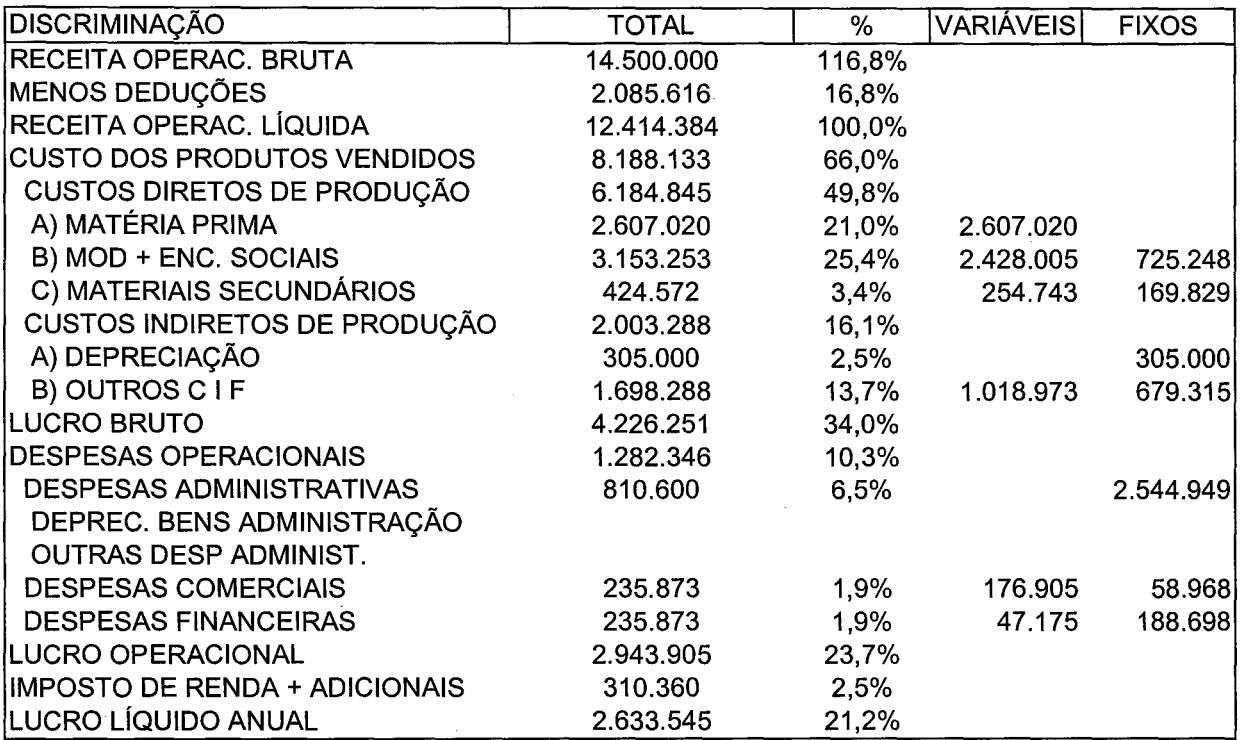

NOTA: As Despesas Diversas de Fabricação foram rateadas em: 20% materiais secundários e 80% outros CIF.

A depreciação é diferente em cada alternativa pois o investimento fixo difere.

QUADRO 5- DEMONSTRATIVO DE RESULTADOS- ALTERNATIVA 2.

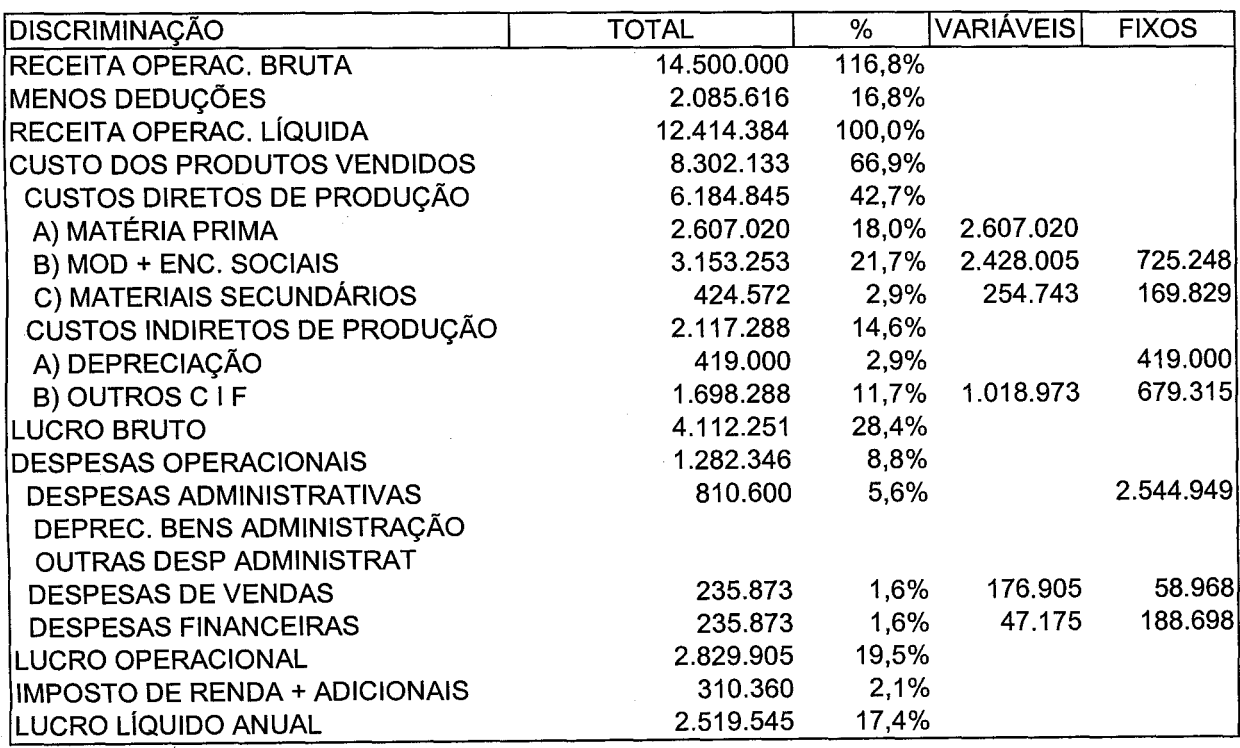

Avaliar o desempenho pretérito é "medir as conseqüências financeiras e económicas das decisões de gestões passadas..." (Helfert, E. A., 2000, op. cit., p.77). Podemos através desta análise verificar qual a rentabilidade que a empresa vem alcançando, qual a margem operacional em que costuma operar, qual o endividamento atual da empresa; entre outros inúmeros indicadores e medidas de que o planejador poderá utilizar-se, a depender de sua necessidade. No quadro 7, obtivemos alguns índices a partir das Demonstrações Contábeis (os Balanços estão no quadro 6) da Empresa Caso.

O ROA *(Return on Assets)* é uma medida de retomo do investimento que evidencia o resultado operacional em relação ao total investido no ativo. Também é dado pela relação margem x giro 1 • A empresa Caso apresenta um ROA maior que o custo da dívida (despesa financeira/passivo oneroso) indicando alavancagem financeira positiva. A alavancagem financeira será vantagem quando for possível "tomar recursos a uma taxa de juros fixa que permita utilizá-los nas oportunidades de investimentos, tendo uma taxa de retomo maior que a dos juros pagos. A diferença, é claro, aumenta o lucro para os donos da empresa" (Helpfert, op. cit., p. 167).

 $1 ROA = margin x giro$ mas,

margem= lucro operacional/vendas líquidas e giro= vendas líquidas/ativo então,

ROA= lucro operacional/vendas líquidas x vendas líquidas/ativo ou,

 $ROA =$  lucro operacional/ativo

11

Uma empresa que financiasse suas atividades somente com capital próprio teria um retomo sobre o capital próprio (ROE) igual ao retomo sobre ativos (ROA), a razão entre os dois indicadores- que é a alavancagem financeira- seria igual a um. Nesse caso não há alavancagem da lucratividade da empresa por recursos de terceiros. Em 2.000 a alavancagem não foi maior porque o retomo sobre o patrimônio líquido (ROE) foi pequeno, mas o uso de capital de terceiros já foi bastante elevado em comparação com 1999 (conforme se verifica na linha de passivo oneroso do quadro 7). Em 2.001 o endividamento também aumentou, a alavancagem foi de 4,2 vezes. É uma alavancagem demasiado elevada e que acarreta um aumento no risco financeiro. A situação ainda é sustentável porque, apesar do alto endividamento, o retomo dos ativos ainda é maior que o custo da dívida, mas a situação financeira pode complicar-se caso haja alta de taxas de captação de empréstimos ou problemas para renovação dos mesmos, por exemplo.

O maior ROA em 2.001 decorreu de aumento na margem em relação a 2.000.

O ROE *(return on equity)* é a taxa de retomo do investimento sobre o patrimônio líquido expresso por lucro líquido/patrimônio líquido. Tem especial interesse para os proprietários pois permite comparações com a taxa de retomo de outras alternativas de investimento disponíveis para aplicação dos recursos dos proprietários.

O lucro bruto situou-se entre 30 e 40% da receita líquida de vendas e a lucratividade situou-se entre 11 e 15%, com exceção de 2.000, onde houve um aumento anormal das despesas operacionais.

O grau de endividamento é a relação entre passivo circulante mais exigível a longo prazo/patrimônio líquido e teve aumento expressivo na empresa Caso.

O aumento dos passivos circulante e exigível a longo prazo, no período, resulta em queda dos índices de liquidez geral e corrente.

O fluxo de caixa visa investigar se a administração financeira tem provido um necessário equilíbrio de caixa. Permite, por um lado, a identificação das origens e aplicações dos valores de caixa, e por outro, é capaz de elucidar situações paradoxais, como por exemplo, períodos de excelentes lucros, com índices de cobertura folgados, portanto, uma boa situação económica, mas que, por redução dos valores de caixa da empresa, ela tem dificuldade de pagar seus compromissos.

Para HELPFERT (2.000), "determinar a capacidade de uma empresa de cumprir com suas obrigações é muito importante quando uma revisão sobre o lucro passado e os padrões de fluxo de caixa é feita por um período de tempo suficiente para indicar as flutuações operacionais e cíclicas principais que são normais para a empresa e seu setor. Isso pode exigir demonstrativos financeiros de vários anos ou vários balanços sazonais, conforme seja apropriado, numa tentativa de identificar os pontos altos e baixos característicos dos lucros e das necessidades de capital. O padrão das condições passadas deve ser, então, projetado no futuro, para perceber qual a margem de segurança que resta para cobrir juros, reembolso do principal e outros pagamentos fixos, como obrigações de arrendamentos mercantis, ... "( op.cit., p. 1 06). De fato, buscar as características do fluxo de caixa da empresa quando elaboramos o projeto pode evitar problemas na implantação, uma vez que problemas de liquidez e fluxo de recursos insuficientes, mesmo que passageiros, podem comprometer a implantação do cronograma económico-financeiro dentro dos prazos. Mais uma vez, o grau de detalhe dependerá das informações disponíveis e da necessidade do planejador.

Os modelos de fluxo de caixa são os mais variados e este trabalho não visa discutílos nem os objetivos de cada item da demonstração, mas apenas obter um fluxo de caixa da empresa Caso (quadro nº 8) a partir das informações dos Demonstrativos Contábeis e prazos do ciclo financeiro disponíveis.

A empresa Caso teve um fluxo gerado nas operações positivo em 2.000 com suas aplicações em ativo imobilizado sempre sendo compensadas por origens de longo prazo, mas em 2.001, o saldo foi negativo em função de um aumento na necessidade de capital de giro.

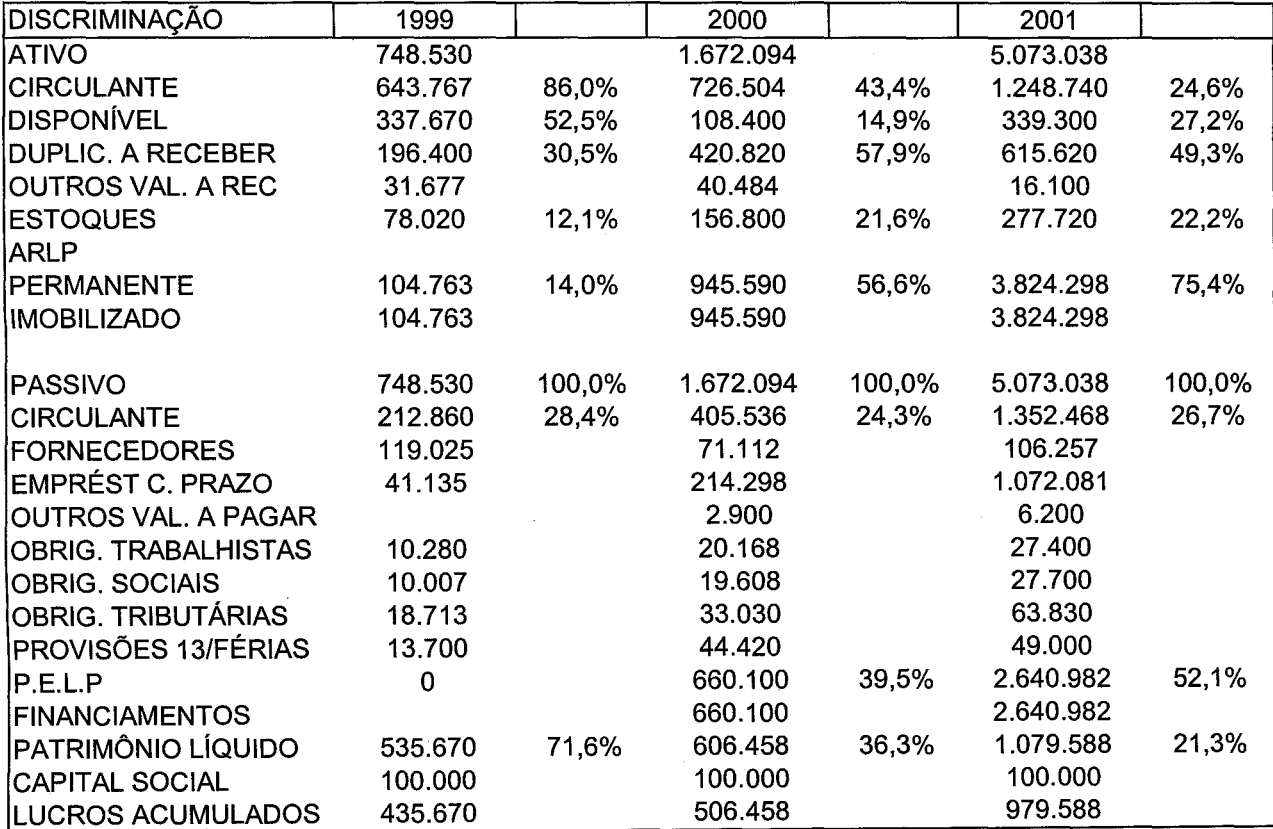

### QUADRO 6- BALANÇOS PATRIMONIAIS

QUADRO 7- AVALIAÇÃO DO DESEMPENHO PRETÉRITO.

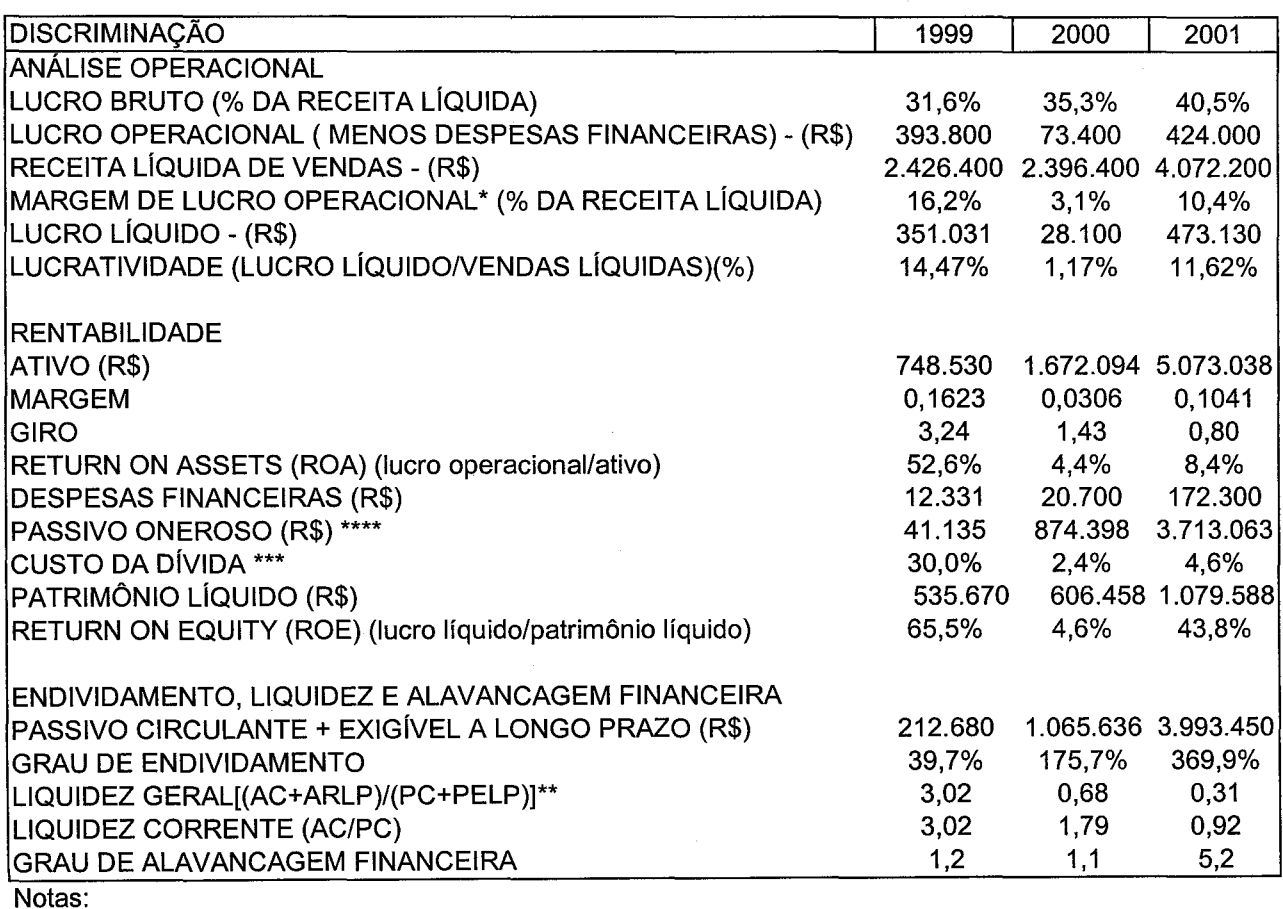

\* lucro operacional menos despesas financeiras.

\*\* AC: ativo circulante; PC: passivo circulante; ARLP: ativo realizável a longo prazo; PELP: passivo exigível a longo prazo.

\*\*\* Custo da dívida = despesas financeiras/passivo oneroso

\*\*\*\*Passivo oneroso= PELP mais empréstimos de curto prazo.

### QUADRO 8 - FLUXO DE CAIXA- RETROSPECTIVO

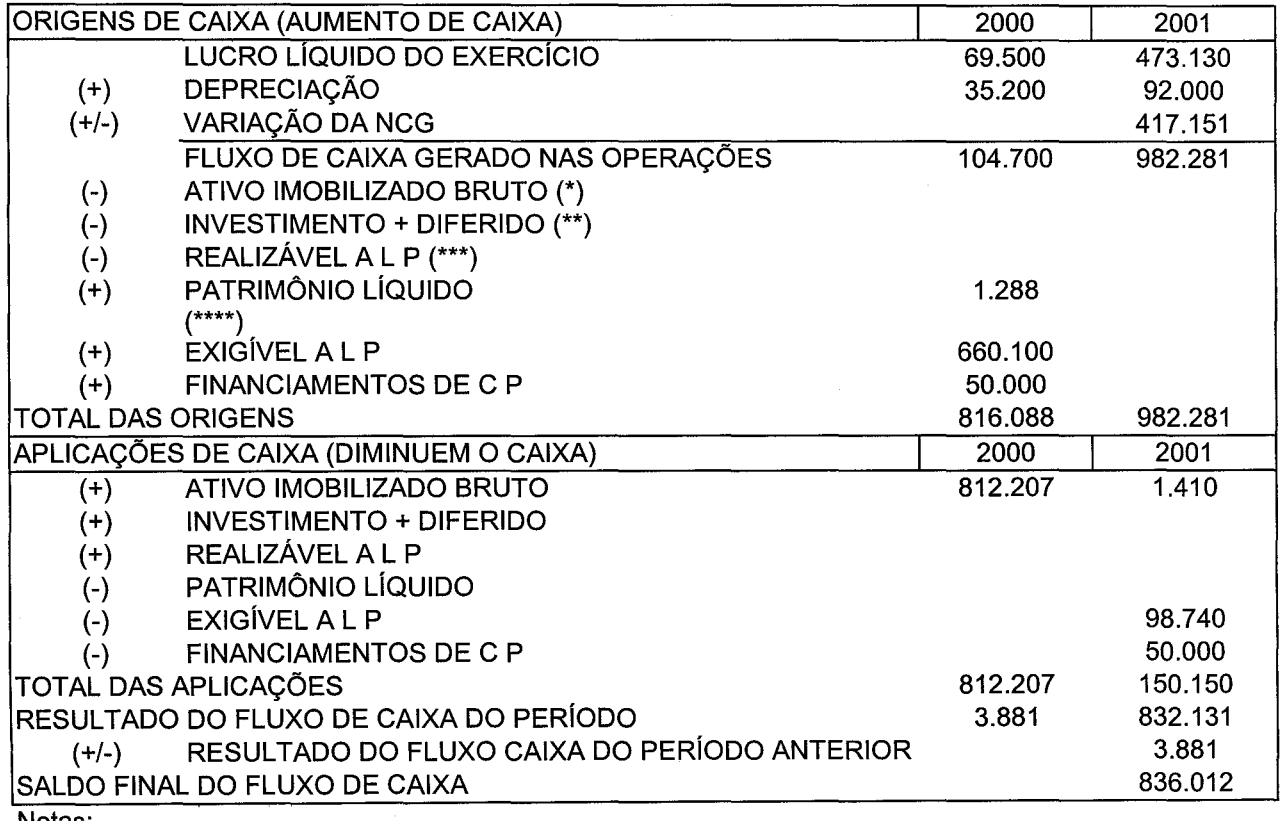

Notas:

(\*) (AT. IMOBIL. FINAL+ DEPREC. FINAL)- (AT. IMOBIL.INICIAL + DEPREC. INICIAL)

(\*\*) ((INVEST. FINAL+ DIFERIDO FINAL}- (INVEST. INICIAL+ DIFER. INICIAL))+ EQUIV. PATRIM.

(\*\*\*) R.L.P FINAL- R.L.P INICIAL

(\*\*\*\*) (PATRIM. LÍQ.FINAL - LUCRO FINAL) - PATRIM. LÍQ. INICIAL

Como verifica-se nos quadros 9, 10 e 11, em 2.000 não houve aumento da necessidade de capital de giro, mas em 2.001 a NCG aumentou.

É fundamental para o sucesso de um projeto de implantação que haja recursos próprios disponíveis para suprir a necessidade de capital de giro (ou que haja fontes de financiamento de terceiros para isso). Quando a empresa já está em operação poderá haver uma necessidade de capital de giro pré-existente que irá somar-se àquela gerada pelo projeto.

No quadro 16, procura-se apurar estes valores de variação na necessidade de capital de giro, com base nos resultados dos quadros 9 a 15, a partir da soma algébrica da necessidade de um ano com a necessidade do ano anterior. Na obtenção dos valores há a premissa de que os prazos médios de estoque, contas a pagar e contas a receber, serão os mesmos no futuro que os verificados no passado. Os quadros de 9 a 15 foram modificados a partir de Kruger (2.002), p.72 e 73.

#### QUADRO 9- NECESSIDADE DE CAPITAL DE GIRO PRÓPRIO - 1.999

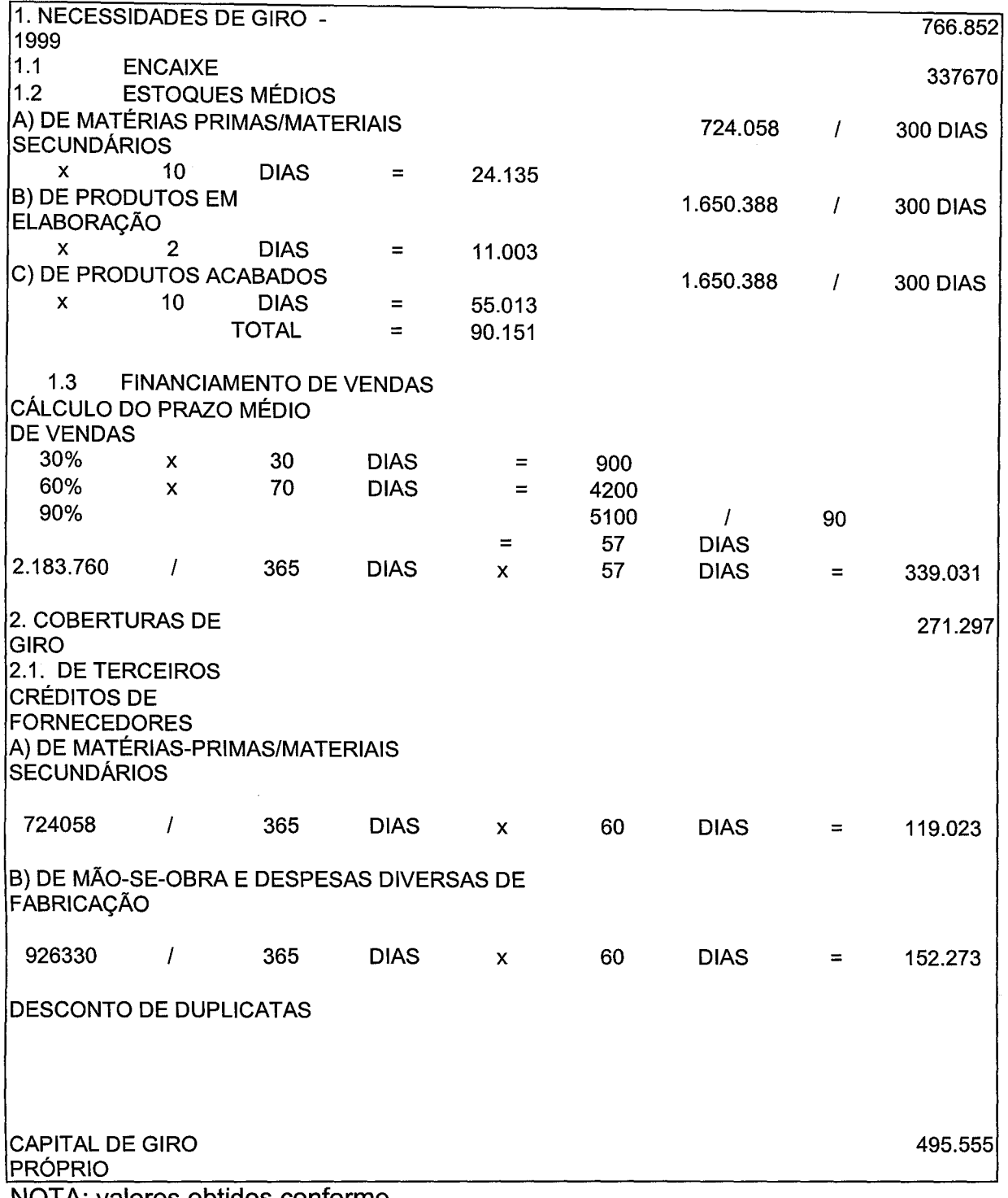

NOTA: valores obtidos conforme notas do quadro 11.

 $\sim 10^{-10}$ 

QUADRO 10- NECESSIDADES DE CAPITAL DE GIRO- 2.000

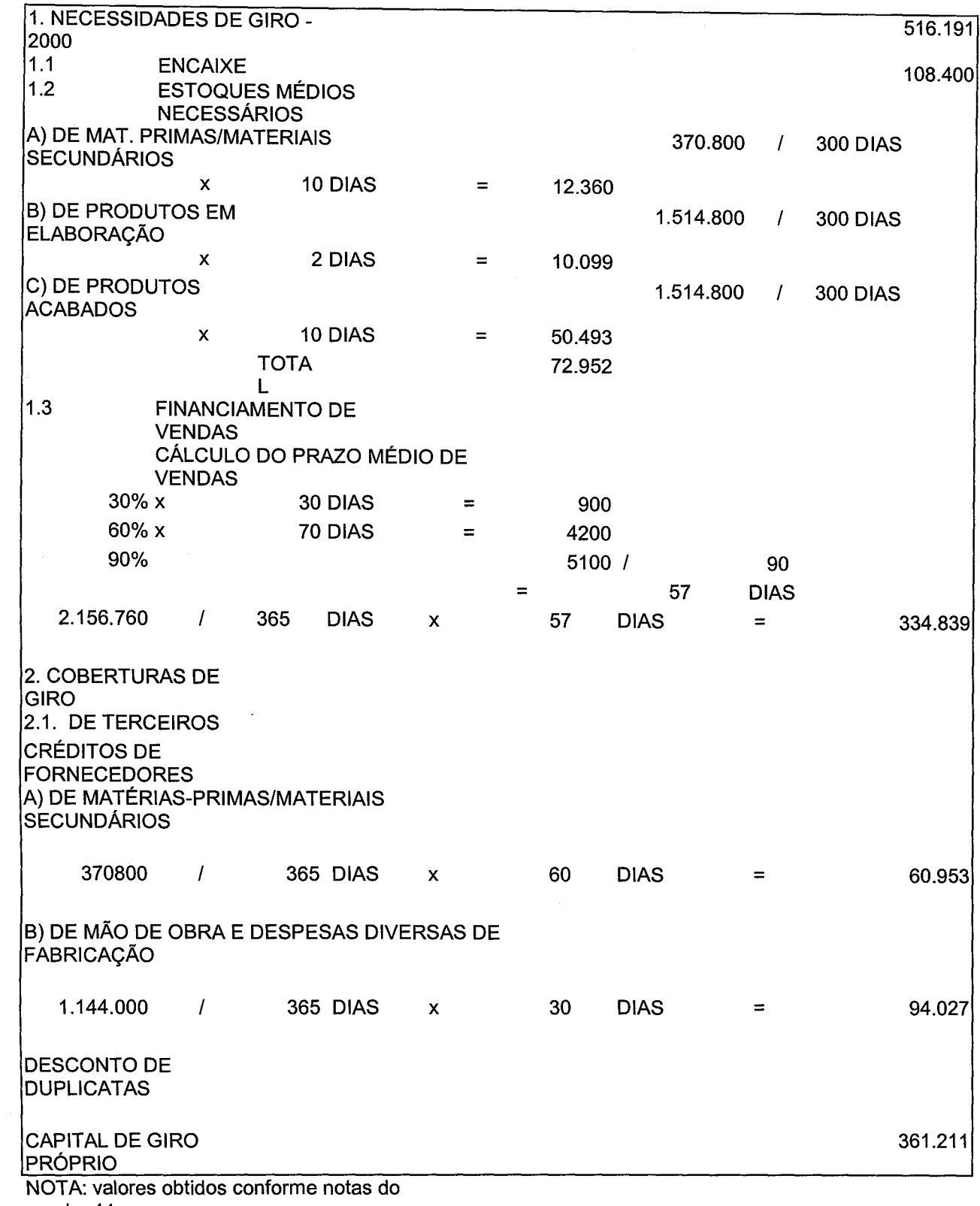

quadro 11.

QUADRO 11 -NECESSIDADES DE CAPITAL DE GIRO- 2.001

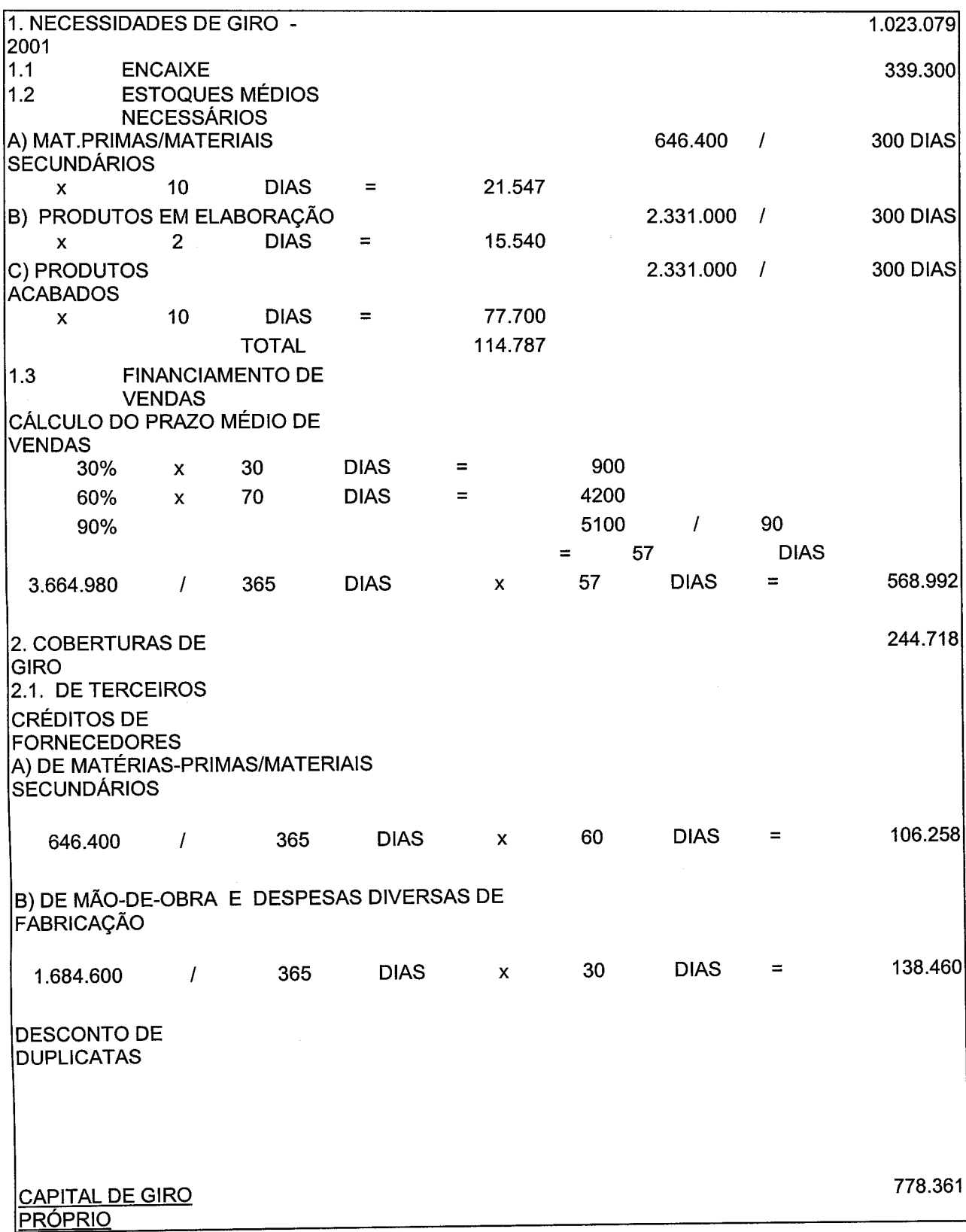

 $\hat{\boldsymbol{\theta}}$ 

#### **Notas:**

O encaixe é o saldo da conta "disponível" em 2.001.

Consideramos 300 dias úteis no ano.

Prazos de vendas, contas a pagar e estoques segundo informações da empresa.

R\$646.000,00: saldo da conta "insumos".

R\$2.331.000,00: custo dos produtos vendidos, exceto depreciação.

R\$3.664.980,00: corresponde a 90% da receita operacional líquida.

R\$1.684.600,00: custos de mão-de-obra- inclusive encargos sociais- e despesas diversas de fabricação.

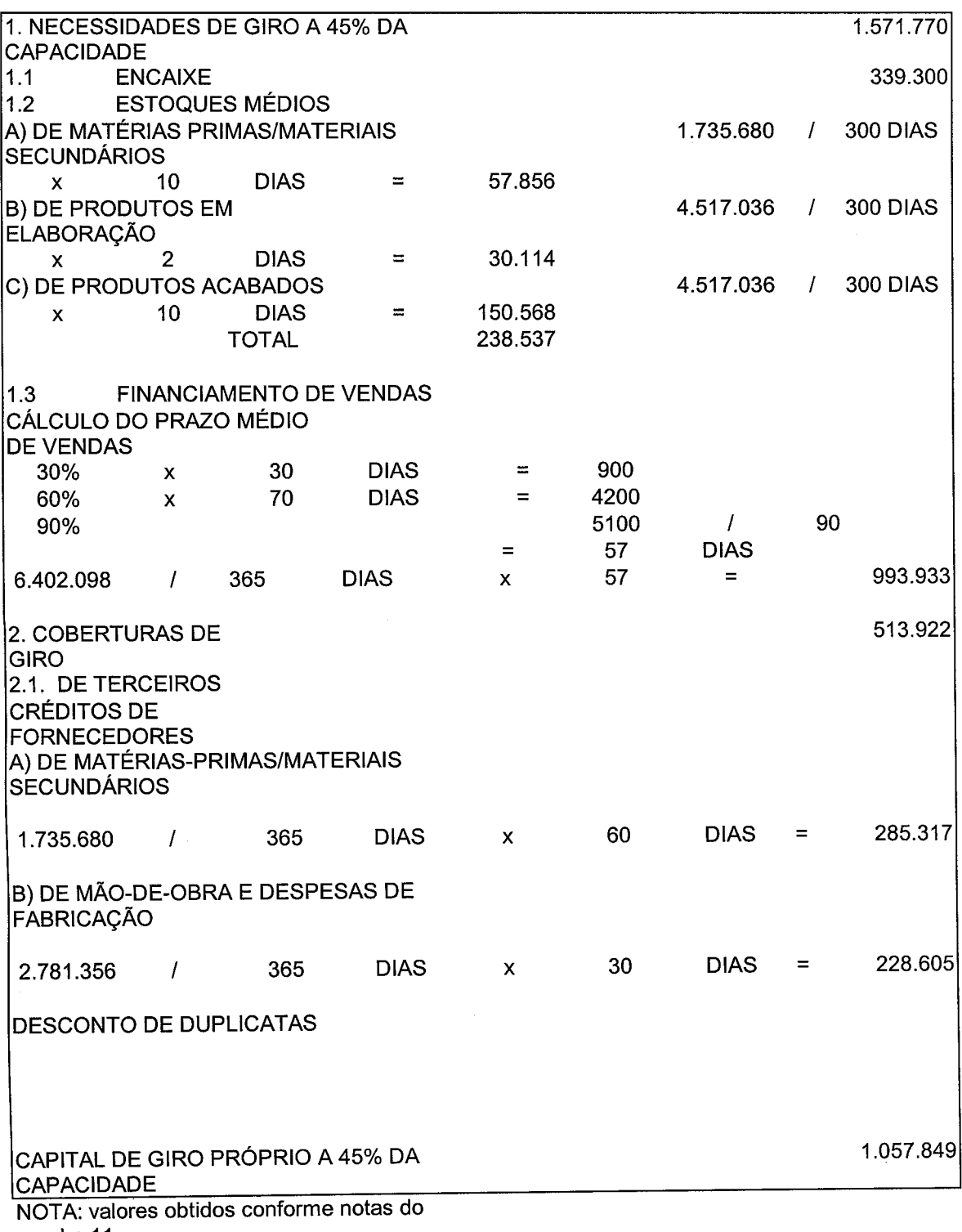

#### QUADRO 12-NECESSIDADE DE CAPITAL DE GIROPRÓPRIO A 45% DA CAPACIDADE

quadro 11.

 $\lambda$ 

QUADRO 13-NECESSIDADE DE CAPITAL DE GIRO PRÓPRIO A 50% DA CAPACIDADE

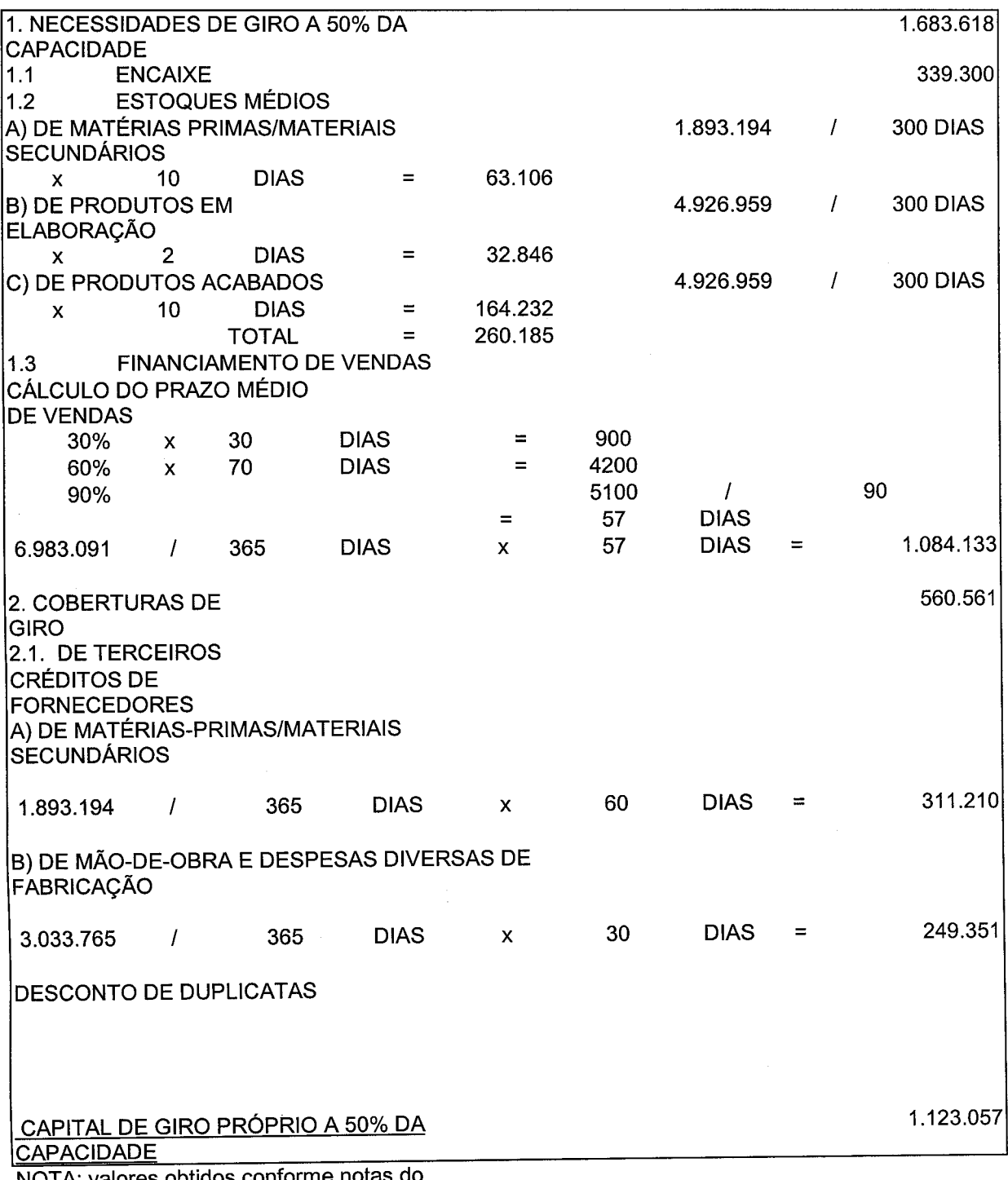

NOTA: valores obtidos conforme notas do quadro 11.

QUADRO 14-NECESSIDADE DE CAPITAL DE GIRO PRÓPRIO A 60% DA CAPACIDADE

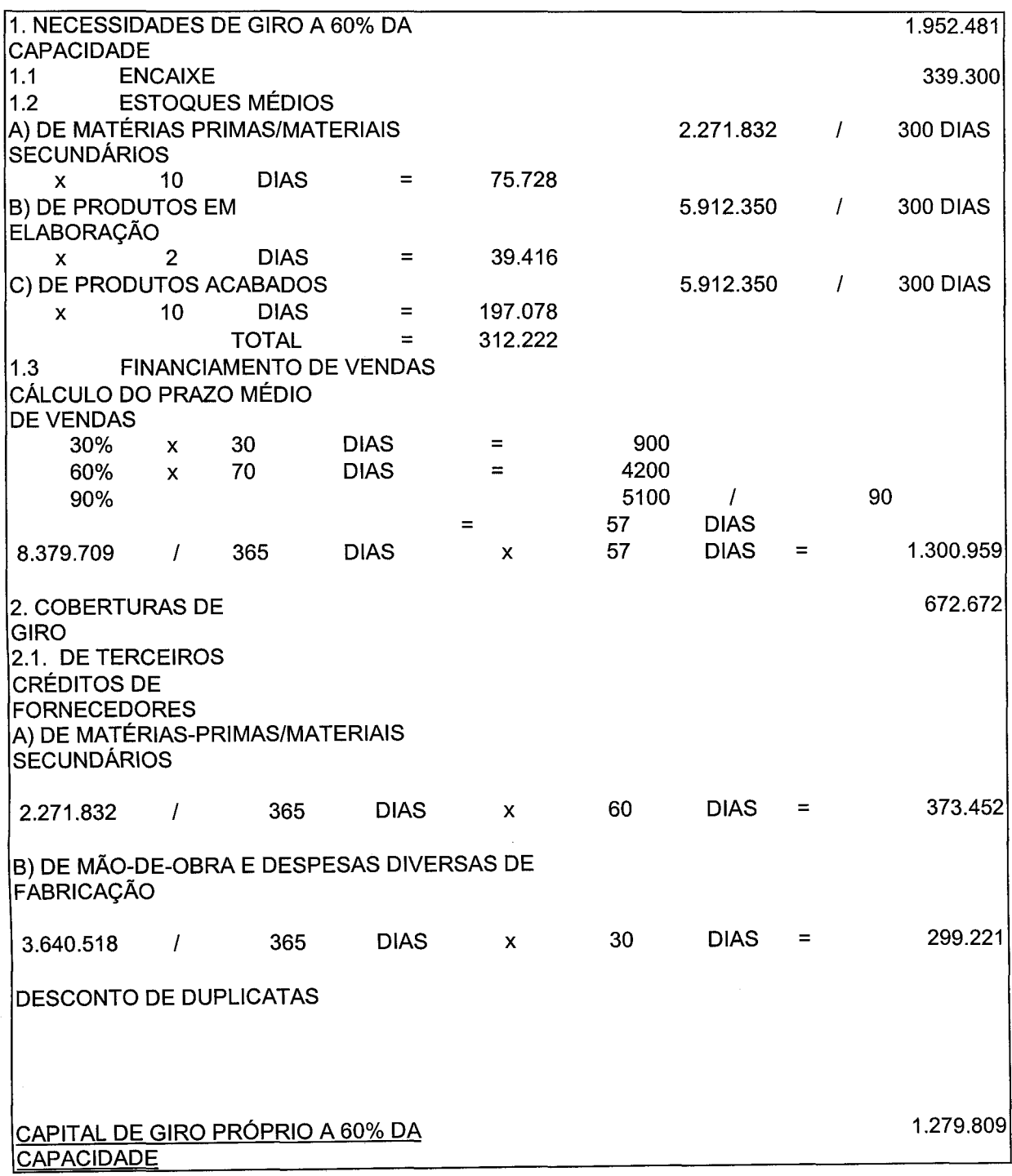

QUADRO 15-NECESSIDADE DE CAPITAL DE GIRO PRÓPRIO A 80% DA CAPACIDADE

 $\alpha$ 

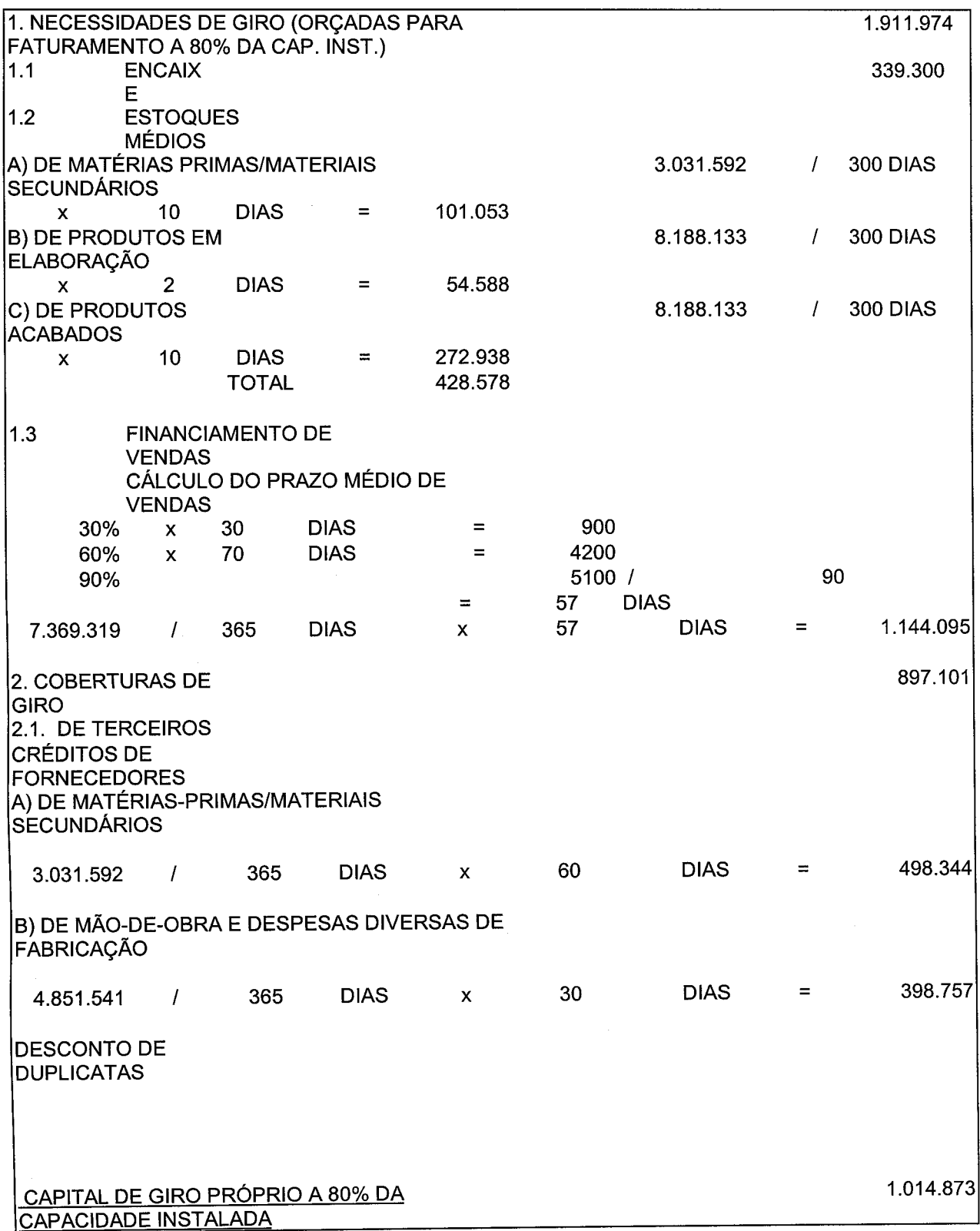

### QUADRO 16 - VARIAÇÃO DA NCG

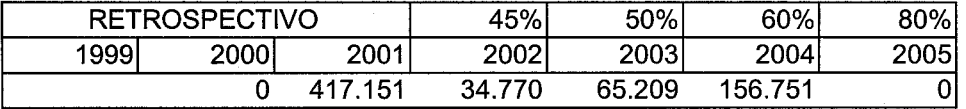

 $\bar{\lambda}$ 

NOTA: resultados negativos em 2.000 e 2.005 foram assumidos como zero.

A partir do programa de produção (quadro 17) e dos quadros de usos e fontes (quadros 18 e 19) - que mostram os itens de investimento e as fontes de financiamento, entre recursos próprios e de terceiros- obtém-se o Demonstrativo de Resultados projetado para 80% da capacidade instalada, ou seja, com o projeto implantado. A diferentes níveis de utilização, o Demonstrativo de Resultados foi projetado para as duas alternativas de investimento (quadros 20 e 21), nos quais temos a previsão dos fluxos anuais que deverão se verificar na implantação do projeto e durante os primeiros anos de operação.

Caso houvesse necessidade, como, por exemplo, no caso de que se identificasse sazonalidade muito grande nas vendas e se dispusesse de informações, o fluxo poderia ser semestral, trimestral e até mensal. Segundo Kassai et.al. (2.000), "a decisão de se avaliarem projetos de investimento com base nos resultados de caixa, e não no lucro econômico, é devida a uma necessidade econômica, revelando a efetiva capacidade da empresa em remunerar o capital aplicado e reinvestir os beneficios gerados" (pag. 60). Esse é um ponto muito importante no planejamento do sucesso do projeto, o qual deve ser capaz de prover um fluxo de recursos necessários à implantação, operação do projeto e atender à remuneração desejada pelos investidores.

As linhas que estão abaixo da linha de "disponibilidades" dos quadros 22 e 23 visam identificar o fluxo de caixa final face aos compromissos pré-existentes da empresa (financiamentos já existentes, necessidades de capital de giro), aos investimentos a serem realizados e à amortização do financiamento necessário à expansão.

Vemos que a empresa Caso terá dificuldades de caixa nos 3 primeiros anos do projeto nas duas alternativas consideradas.

#### QUADR017-PROGRAMADEPRODUÇÃO ALTERNATIVAS 1 E 2- CAPACIDADE INSTALADA 80%

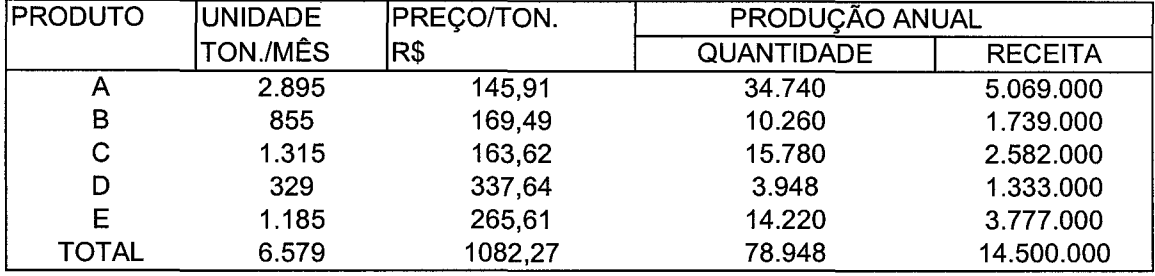

### QUADRO 18 - USOS E FONTES - ALTERNATIVA 1\*

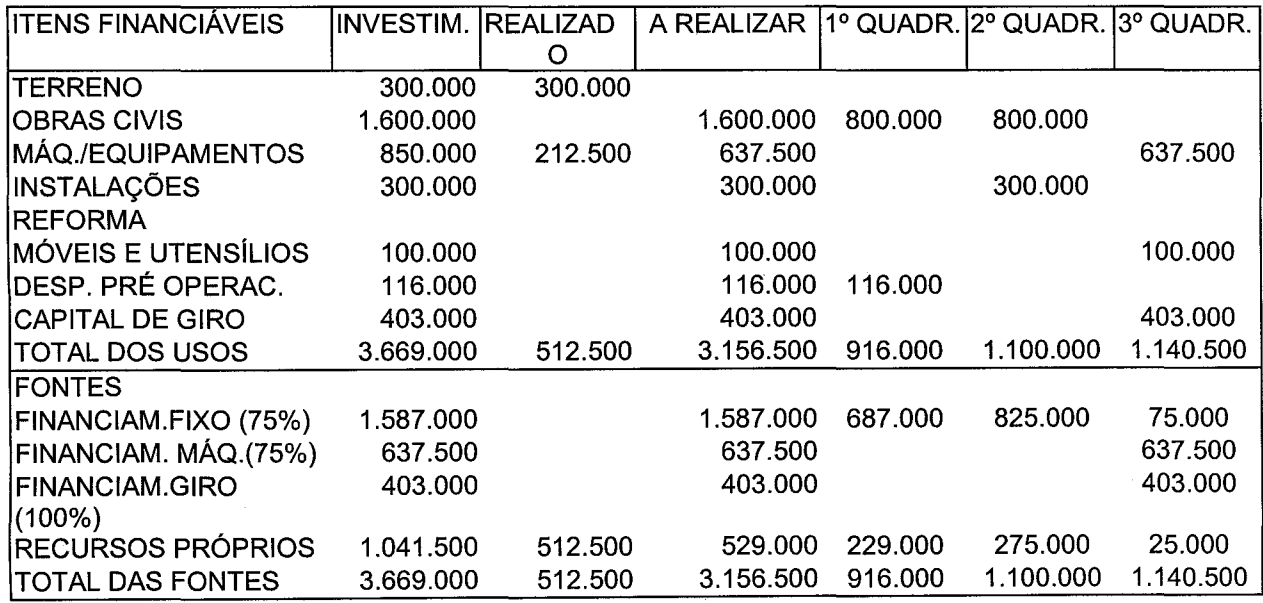

\* Inclue a compra de um terreno de R\$300.000,00, investimento já realizado com recursos próprios.

### QUADRO 19 - USOS E FONTES -ALTERNATIVA 2 \*

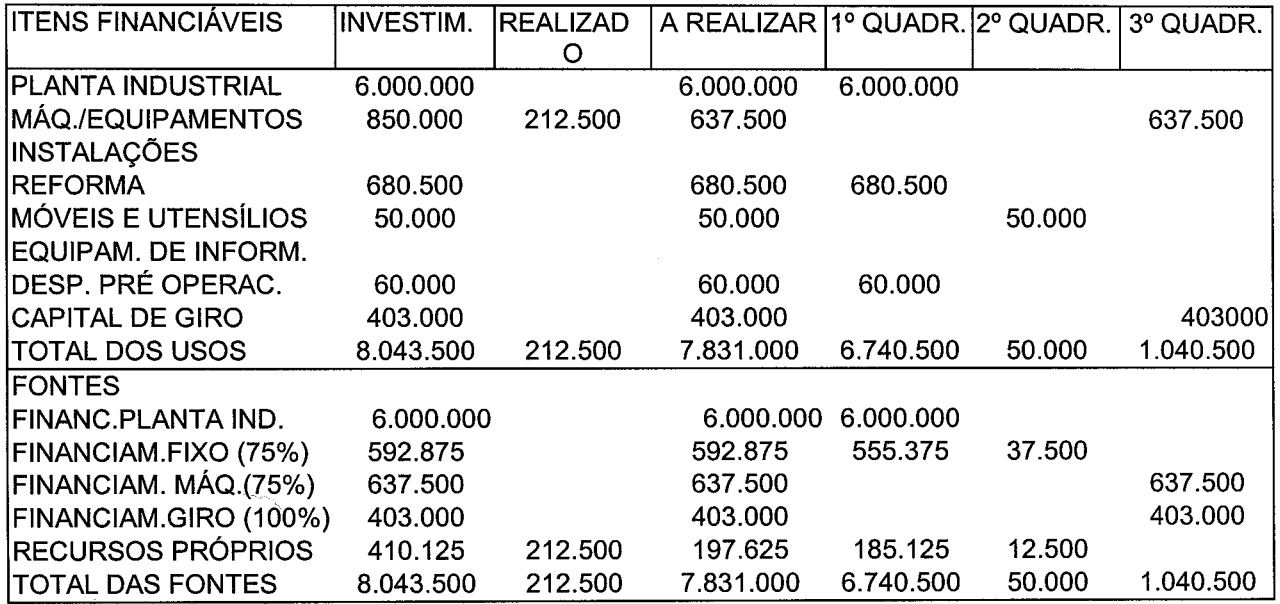

\*A alternativa 2 inclui a compra de uma planta industrial usada pelo valor de R\$6.000.000,00, a ser financiado (100%) , em 10 anos, sem carência.

QUADRO 20- DEMONSTRATIVO DE RESULTADOS A DIFERENTES NÍVEIS DE UTILIZAÇÃO -ALTERNATIVA 1

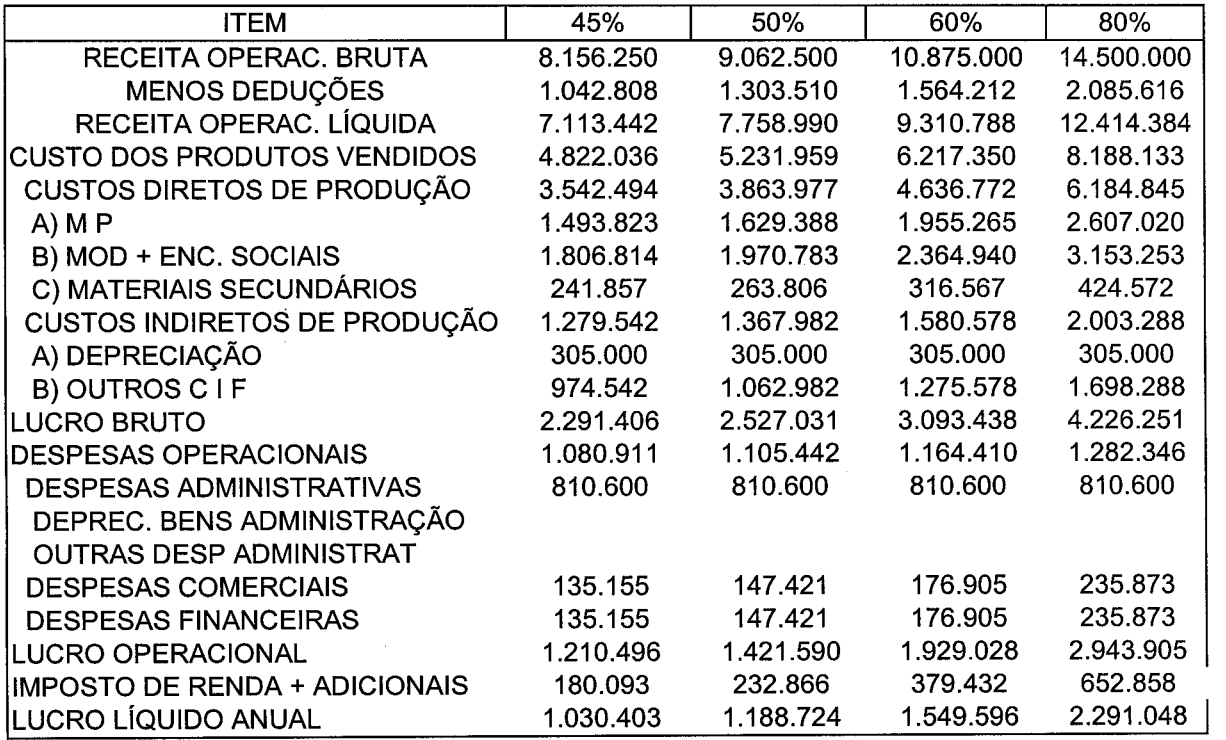

QUADRO 21 -DEMONSTRATIVO DE RESULTADOS A DIFERENTES NÍVEIS DE UTILIZAÇÃO - ALTERNATIVA 2

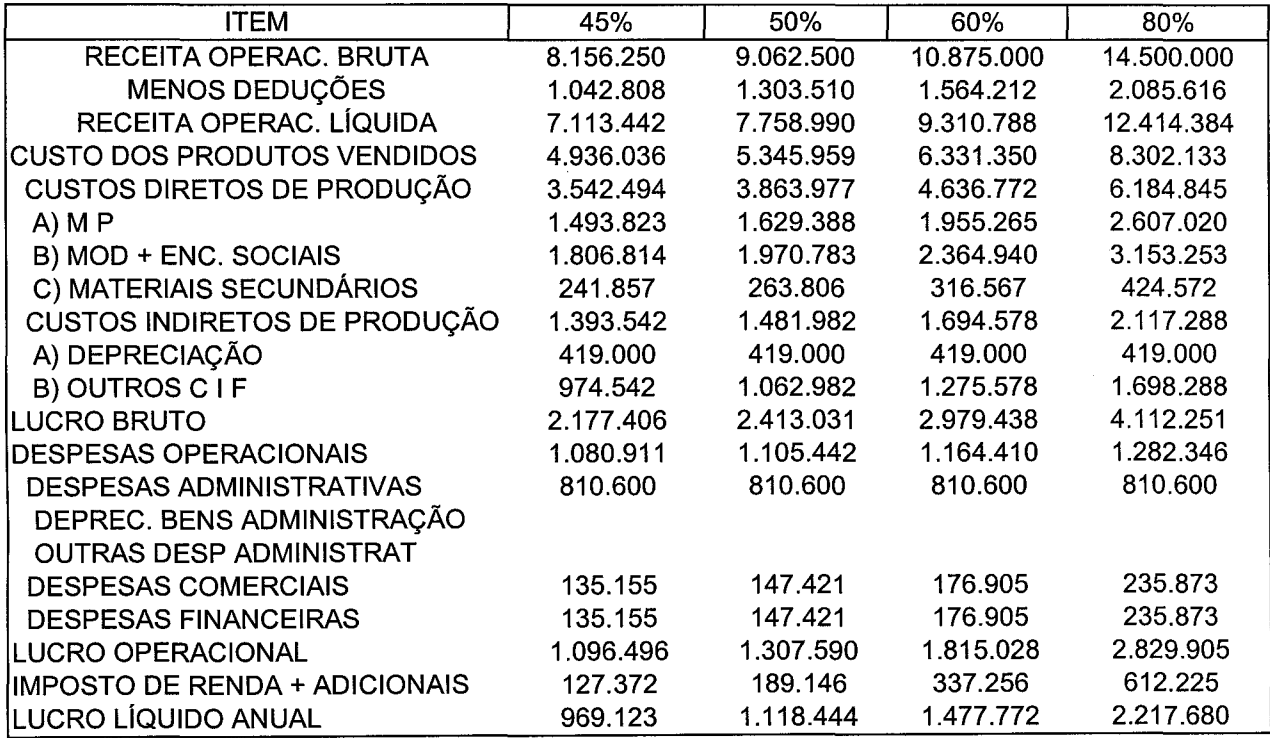

 $\sim$ 

#### QUADRO 22 - FLUXO DE CAIXA - ALTERNATIVA 1

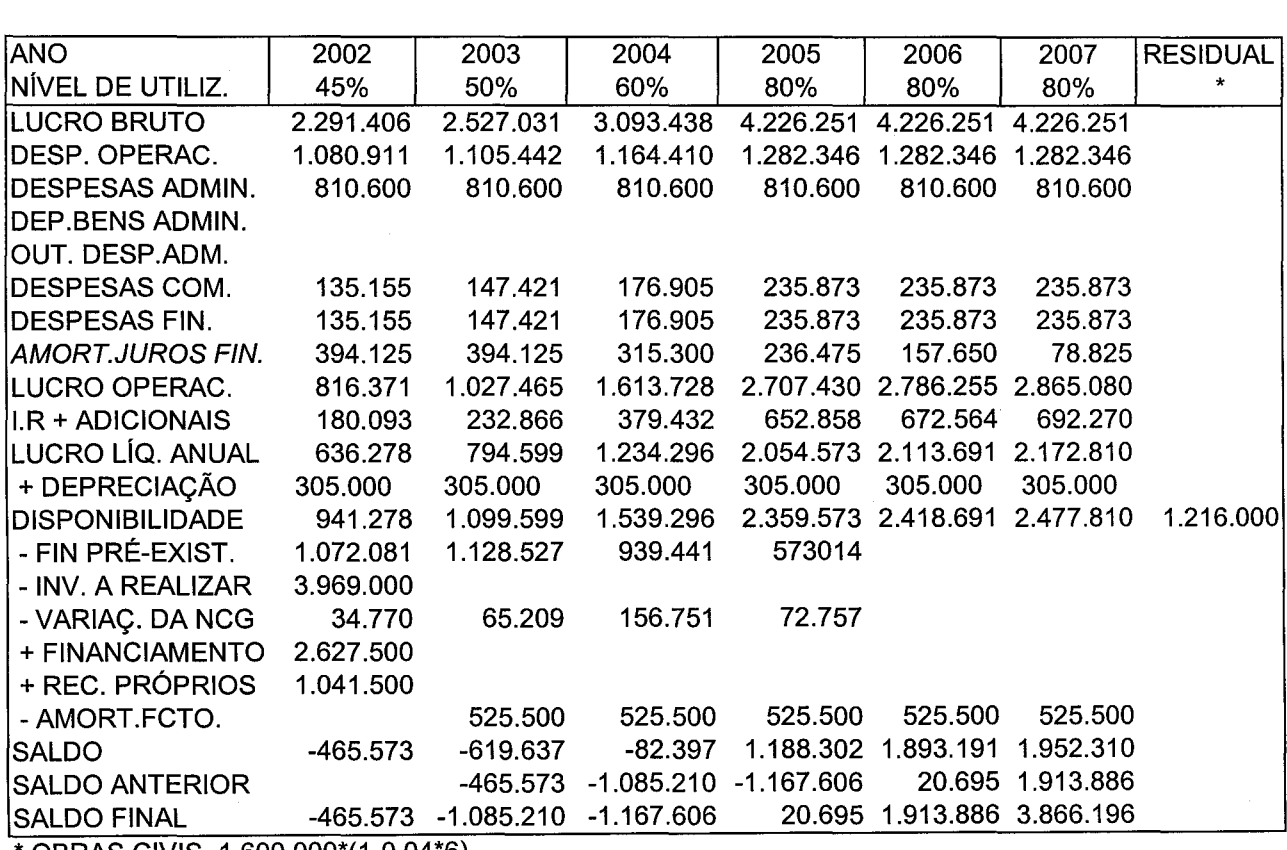

OBRAS CIVIS 1.600.000\*(1-0,04\*6)

### QUADRO 22-A- AMORTIZAÇÃO E JUROS- ALTERNATIVA 1

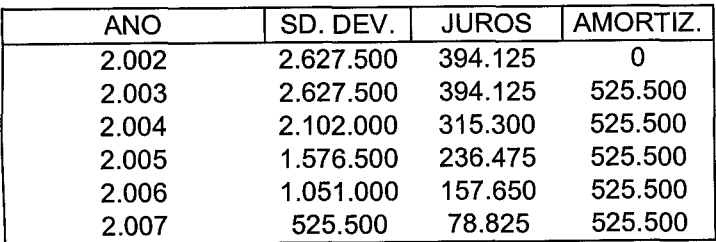

## QUADRO 22-B - CONDIÇÕES DO FINANCIAMENTO

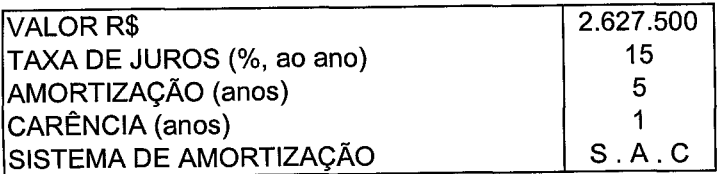

Nota: os juros incorridos na carência serão pagos ao final do período de carência.

### QUADRO 23- FLUXO DE CAIXA- ALTERNATIVA 2

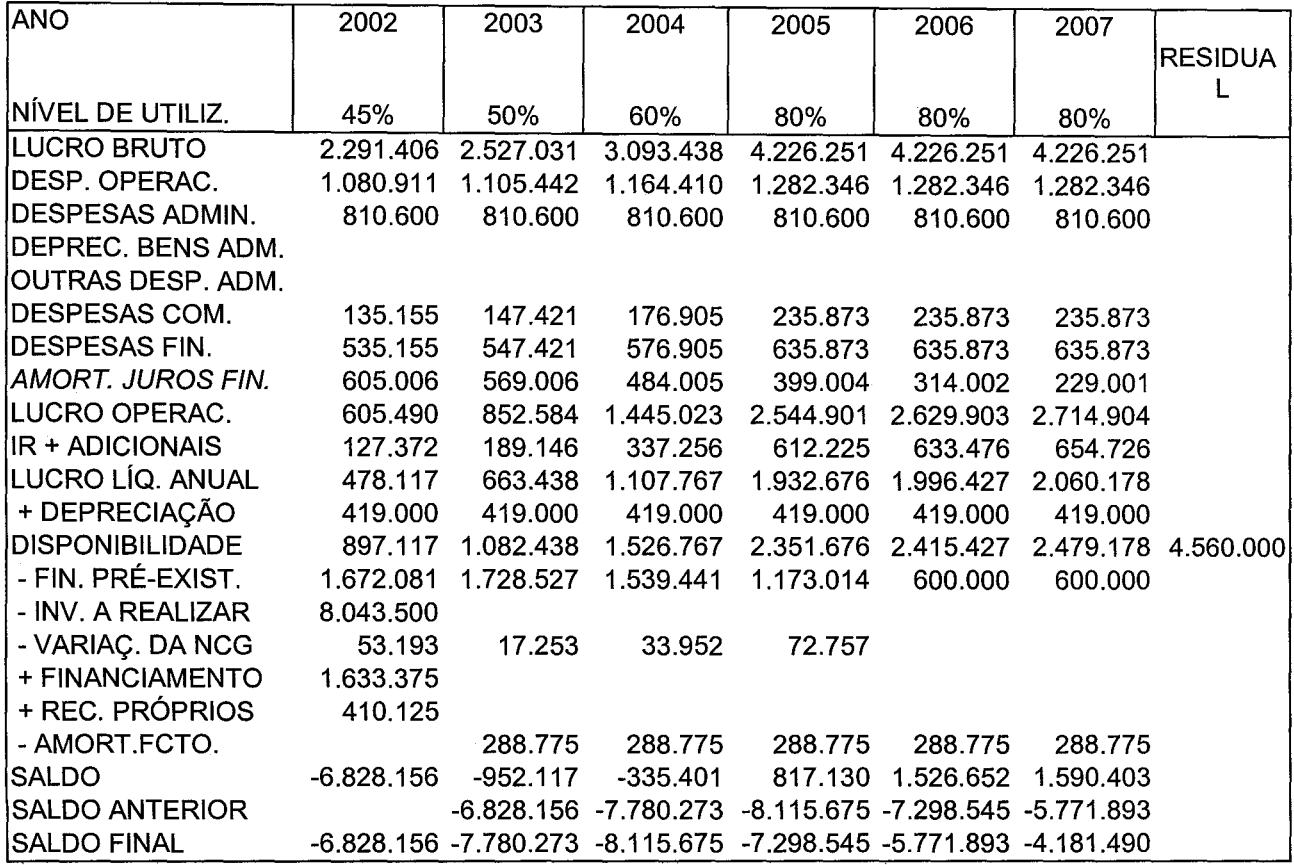

QUADRO 23-A- AMORTIZAÇÃO E JUROS- ALTERNATIVA 2

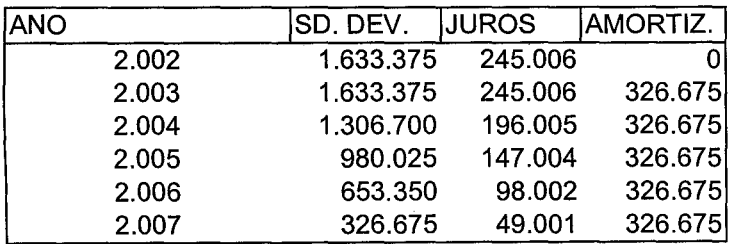

QUADRO 23-B - CONDIÇÕES DE FINANCIAMENTO

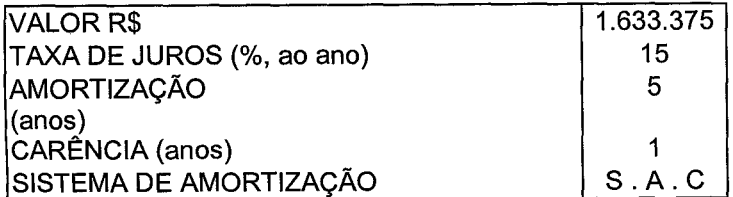

Nota: os juros incorridos na carência serão pagos ao final do período de carência.

# 3.2. AVALIAÇÃO DA VIABILIDADE E ATRATIVIDADE DO PROJETO

No quadro 24 procura-se identificar o retomo do investimento projetado através do VPL(valor presente líquido), TIR (taxa interna de retomo), TIRM (taxa interna de retomo modificada), *payback* e *payback* descontado.

Os fluxos de caixa do quadro 24 são retirados das linhas "disponibilidades" dos quadros 22 e 23 e são a soma do lucro líquido anual com a depreciação (que não corresponde a desembolso).

A TMA (taxa mínima de atratividade) é a taxa mínima de retomo que o projeto deve proporcionar para que seja considerado atrativo. No método VPL utiliza-se a TMA para descontar os fluxo de caixa. Logo, se o VPL é igual a zero, o projeto tem retomo igual à TMA.

A empresa Caso estipulou a TMA de 18% ao ano para a empresa após a implantação do projeto, ou seja, os investimentos pré-existentes da empresa (ativo) mais os investimentos que serão feitos (fluxos negativos) e os fluxos de caixa positivos devem ter retomo mínimo de 18% ao ano. Observa-se no quadro 24-B que à taxa de desconto de 18% ao ano o VPL é positivo (R\$1.191.008,00) na alternativa 1, indicando que, além dos 18% ao ano, o projeto gerará um "lucro" (entendido como a disponibilidade gerada no fluxo de caixa antes das amortizações do financiamento) nesse valor. Descontados à taxa de 21% ao ano, os fluxos positivos ainda serão capazes de compensar o investimento num prazo de dez anos, com "lucro" adicional de R\$220.516,00 (na alternativa 1).

Em resumo, à TMA de 18% ao ano, o projeto, implantado segundo a alternativa 1, é atraente, mas, segundo a alternativa 2, seu retomo não é satisfatório. À taxa de 12%, a alternativa 2 é atraente, mas esse é um retomo abaixo do esperado pela empresa.

É importante ressaltar que os cálculos de retomo foram feitos considerando um prazo de 10 anos para o retorno do capital. Consideramos que após esse prazo as máquinas estarão depreciadas totalmente pelo uso ou pela obsolescência, por isso adotou-se tal horizonte de planejamento.

A taxa interna de retomo (TIR) é a taxa de desconto que corresponde ao VPL igual a zero pois iguala os fluxos de entrada e saída de caixa. É atraente o investimento cuja TIR é maior ou igual à TMA. No caso da TIR igual à TMA, o mínimo de atratividade teria sido atingido. Conforme observam Kassai et.al. (op. cit.), no cálculo da TIR "há o pressuposto de que todos os valores caminham no tempo pela própria TIR, ou seja, os fluxos de caixa negativos ou investimentos serão financiados pela TIR e os fluxos de caixa positivos ou lucros também seriam reinvestidos pela TIR" (p. 68). Já na TIRM, taxa interna de retomo modificada, o cálculo é feito considerando urna taxa de reinvestimento dos fluxos positivos e urna taxa de financiamento dos fluxos negativos, mais próximas das observadas na prática. Na empresa Caso consideramos, no cálculo da TIRM, que os fluxos positivos seriam reaplicados à taxa de 18% ao ano, levando em conta que para taxas de retomo menores que essa o projeto seria descartado (taxa de reinvestimento igual a 18% ao ano) e que os fluxos negativos seriam captados à taxa de financiamento de 15% ao ano, que é de fato a taxa de captação dos recursos de terceiros no projeto (taxa de refinanciamento igual a 15% ao ano). Pelo critério da taxa interna de retomo modificada, o projeto é viável segundo a alternativa 1, pois a TIRM é maior que a TMA.

O *payback* é o prazo de recuperação do capital investido. Como os valores não são descontados, a variação do valor no tempo não é considerada. O *payback* descontado utiliza a TMA como taxa para desconto dos fluxos de caixa. Nesse caso, a alternativa 2 tem um prazo de recuperação maior que 10 anos e a alternativa 1 tem um *payback* descontado de 7 anos e 5 meses.

 $\bar{z}$ 

 $\alpha$ 

### QUADRO 24 - RETORNO DO INVESTIMENTO

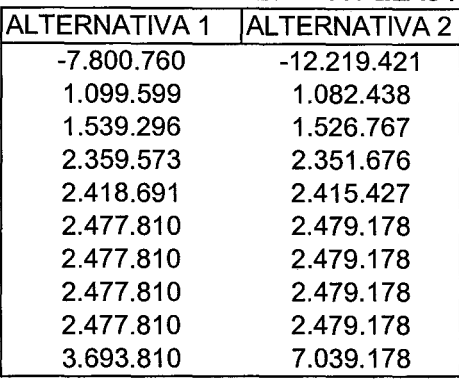

#### QUADRO 24- A- DISPONIBILIDADE GERADA PELAS ALTERNATIVAS

Notas: Os fluxos correspondem à linha "disponibilidade" do fluxo de caixa. O fluxo -7.800.760 (alternativa 1) é obtido de -3.669.000(investimento do projeto) +941.278 (disponibilidade gerada em 2.002) e -5.073.038 (ativo anterior ao projeto).

O fluxo -12.219.421 (alternativa 2) é obtido de -8.043.500 (investimento do projeto) +897 .117 (disponibilidade gerada em 2.002) e- 5.073.038 (ativo anterior ao projeto).

O fluxo +3.693.810 (alternativa 1) é obtido de +2.477.810 (disponibilidade gerada no 10° mês de operação) e +1.216.000 (valor residual).

O fluxo +7.039.178 (alternativa 2) é obtido de +2.479.178 (disponibilidade gerada no 10° mês de operação) e +4.560.000 (valor residual).

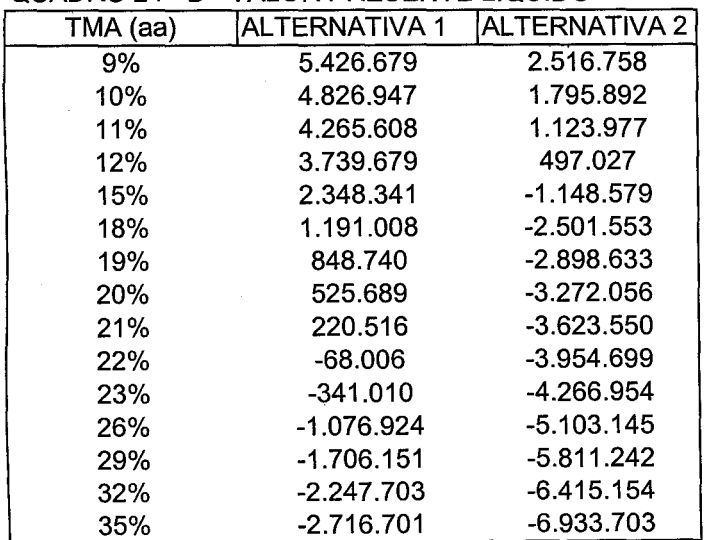

#### QUADRO 24- B- VALOR PRESENTE lÍQUIDO

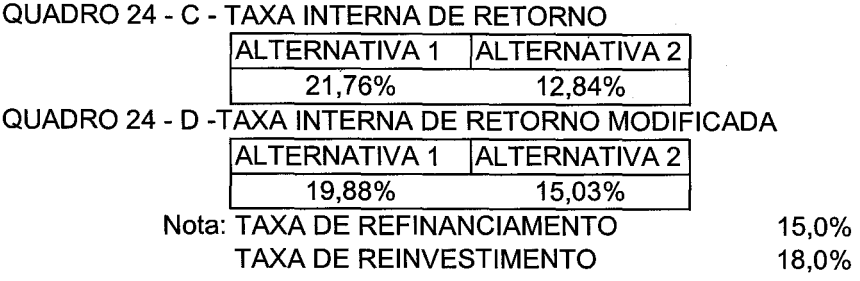

QUADRO 24 - E - PA YBACK

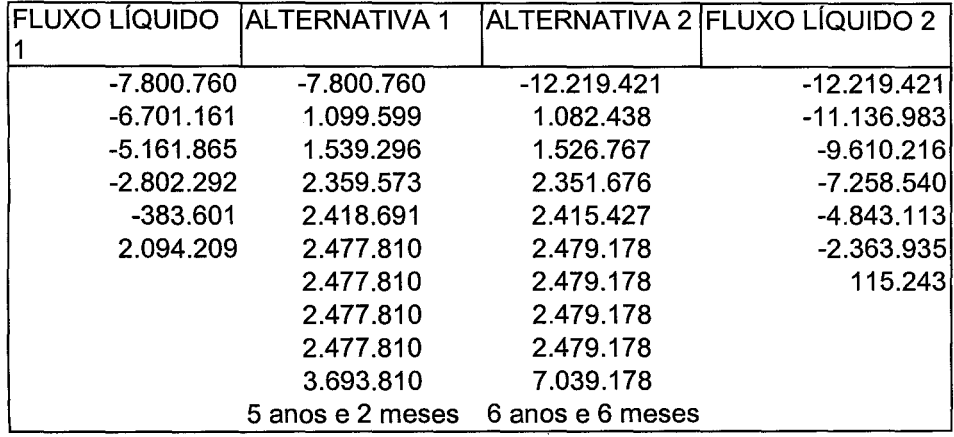

QUADRO 24- F- PAYBACK DESCONTADO

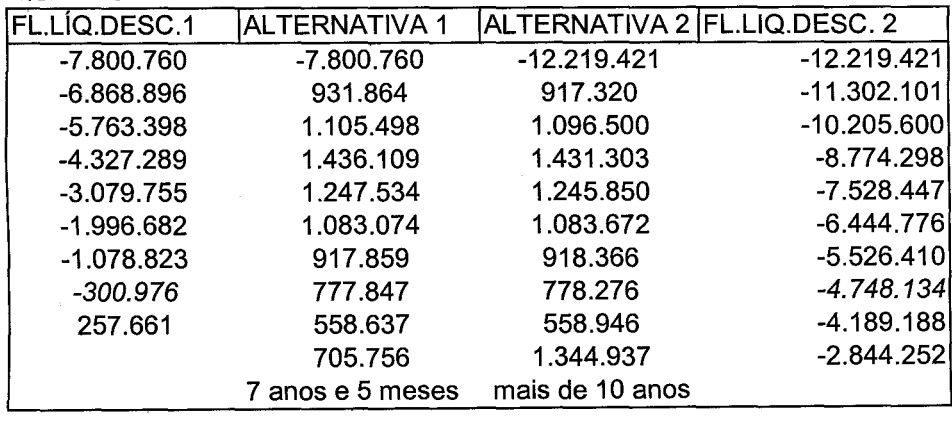

#### **CONCLUSÃO**

Como referido no desenvolvimento deste trabalho, a qualidade da projeção será diretamente proporcional à quantidade e qualidade das informações disponíveis sobre a operação da empresa, sua gerência (financeira, administrativa e de produção) e sua estratégia futura de atuação. Com a análise retrospectiva e as informações de que dispomos sobre a empresa, procedemos às fases de análise e avaliação das duas alternativas admitidas.

Na fase de seleção, que consiste em fazer a escolha entre as alternativas viáveis, concluímos que a alternativa 2 é inviável do ponto de vista do retomo do investimento julgado satisfatório pelo sócio investidor da empresa.

Apesar de a alternativa 1 ser viável, em termos de retomo do investimento, há que se fazer ajustes ao projeto para que o problema do fluxo de caixa negativo nos três primeiros anos seja contornado. Poder-se-ia aventar, por exemplo, um aporte de capital dos sócios ao projeto, modificações nos prazos do ciclo financeiro de forma a diminuir a necessidade de capital de giro, fontes alternativas de financiamento, alongamento do prazo de amortização e/ou carência. Há muitas alternativas que serão factíveis, ou não, de acordo com as circunstância de cada projeto.

É imprescindível que o planejador, observando o passado da empresa e projetando seu futuro com base em premissas coerentes utilize o planejamento para diminuir o risco inerente a toda atividade empresarial, particularmente os investimentos.

### REFERÊNCIAS BIBLIOGRÁFICAS

- CLEMENTE, Ademir (org.) **Projetos Empresariais e Públicos.** la Edição; 2a tiragem. São Paulo: Ed. Atlas, 1.998.
- HELFERT, Erich A. **Técnicas de Análise Financeira.** Trad. por Castro, A. O. M. C. 9a Edição. Porto Alegre: Ed. Bookman, 2.000.
- KASSAI, J. R, et al. **Retorno do Investimento: Abordagem matemática e contábil do lucro empresarial.** 2a Ed. São Paulo: Ed. Atlas, 2000.
- KRUEGER, Ademar. **Técnicas para Elaboração de Projetos Empresariais.** Apostila do Curso de Especialização em Projetos Empresariais Públicos e Privados. CEPEC/ Universidade Federal do Paraná- Curitiba- 2.002.
- MARTINS, Eliseu. **Contabilidade de Custos.** 4ª Edição; 9ª tiragem 1996. São Paulo: Ed. Atlas.
- NETO, Alexandre Assaf. **Estrutura e Análise de Balanços- Um Enforque Econômico-Financeiro.** 6a Edição. São Paulo: Ed. Atlas S.A, 2.001.